11-755 Machine Learning for Signal Processing

# Eigen Representations: Detecting faces in images

Class 6. 15 Sep 2011

Instructor: Bhiksha Raj

## Administrivia

- Project teams?
- $\mathcal{L}_{\mathcal{A}}$ Project proposals?
- $\mathcal{L}_{\mathcal{A}}$ TAs have updated timings and locations (on webpage)

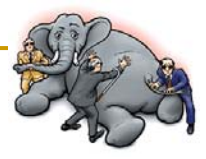

## Last Lecture: Representing Audio

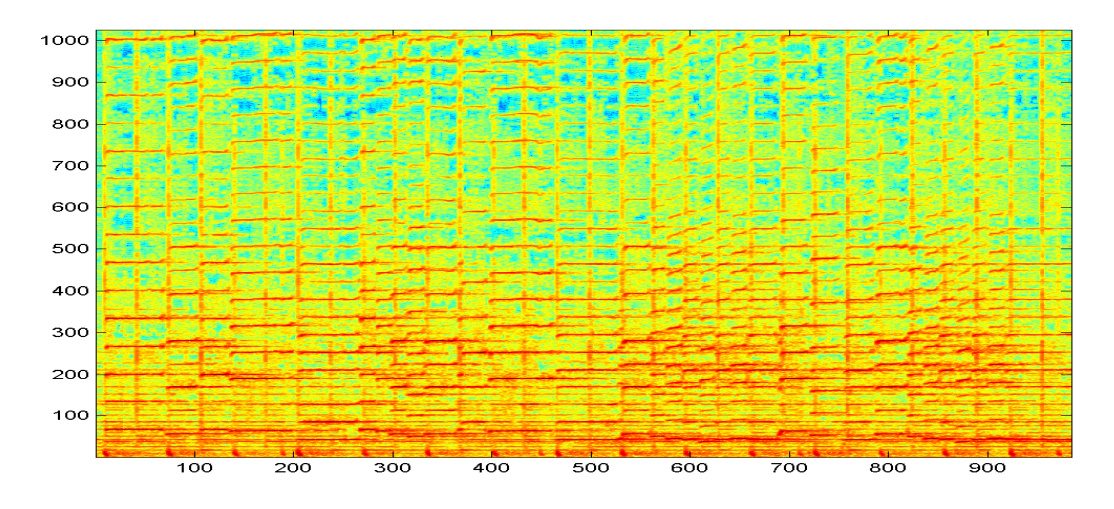

- $\overline{\mathcal{A}}$ Basic DFT
- Computing a Spectrogram
- Computing additional features from a spectrogram

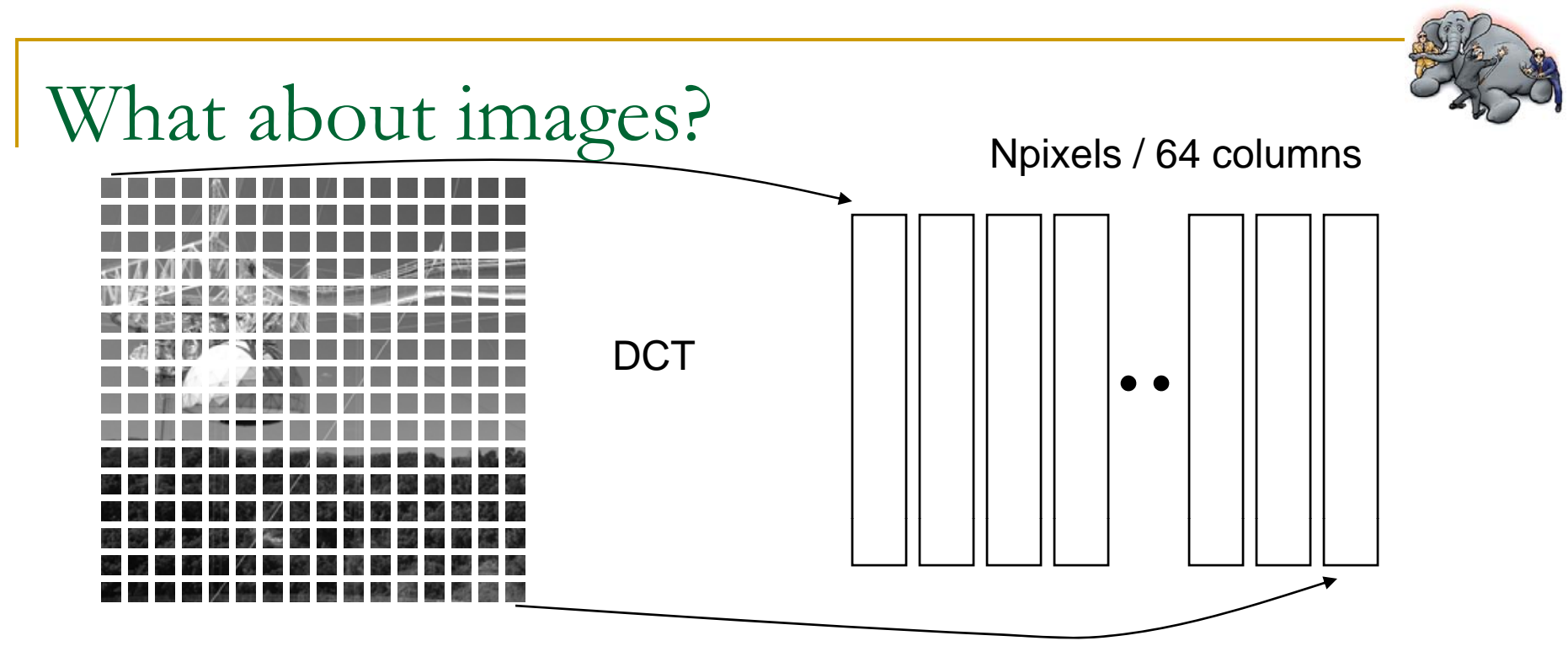

- **DCT** of small segments
	- 8x8
	- $\Box~$  Each image becomes a matrix of DCT vectors
- **DCT** of the image
- $\mathcal{L}_{\mathcal{A}}$ Haar transform (checkerboard)
- $\mathcal{C}^{\mathcal{A}}$  $\blacksquare$  Or data-driven representations..

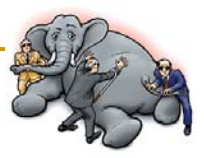

## Returning to Eigen Computation

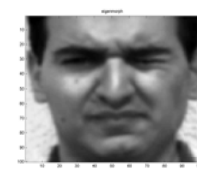

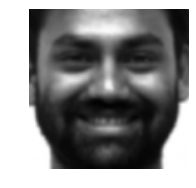

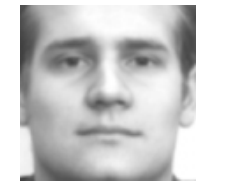

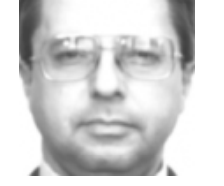

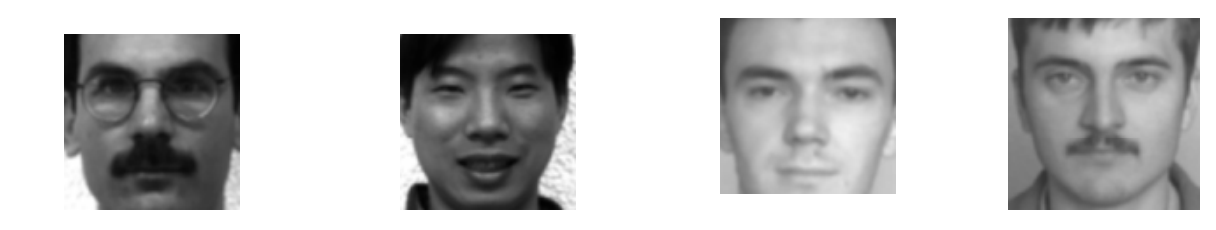

- A collection of faces
	- □ All normalized to 100x100 pixels
- What is common among all of them?
	- □ Do we have a common descriptor?

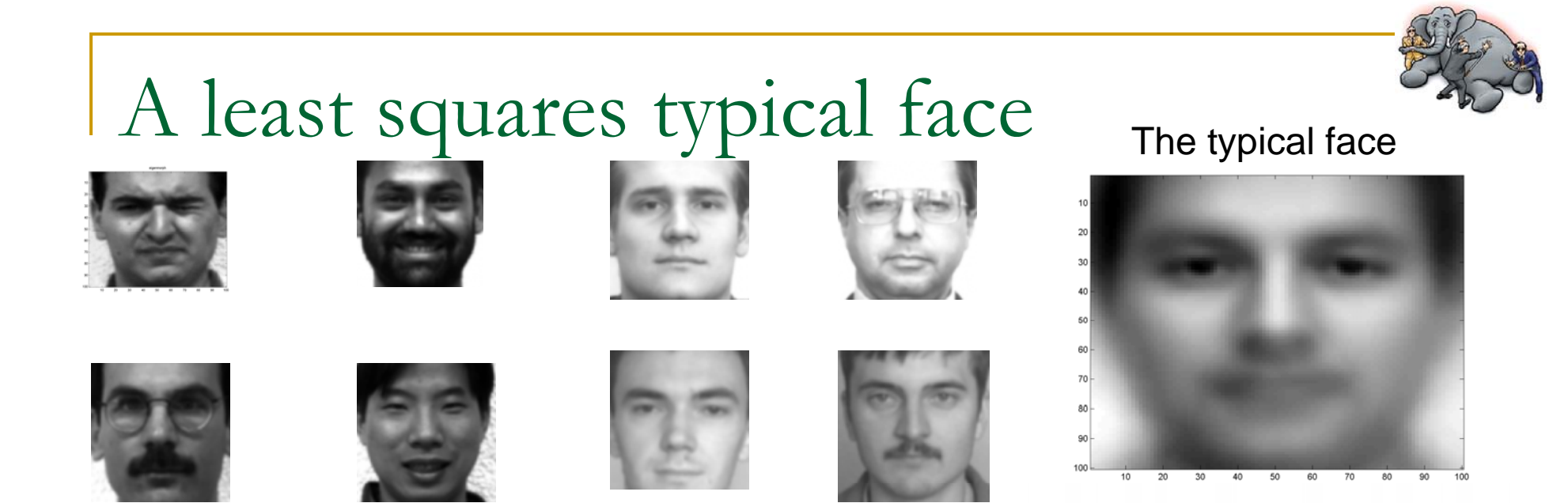

- П Can we do better than a blank screen to find the most common portion of faces?  $\Box$ The first checkerboard; the zeroth frequency component...
- $\overline{\phantom{a}}$  Assumption: There is a "typical" face that captures most of what is common to all faces
	- $\Box$  Every face can be represented by a scaled version of a typical face
		- П What is this face?
- T. **Approximate every face f as**  $f = w_f V$
- $\overline{\phantom{a}}$ Estimate  $V$  to minimize the squared error
	- $\Box$ How?
	- $\Box$ What is V?

#### A collection of least squares typical faces

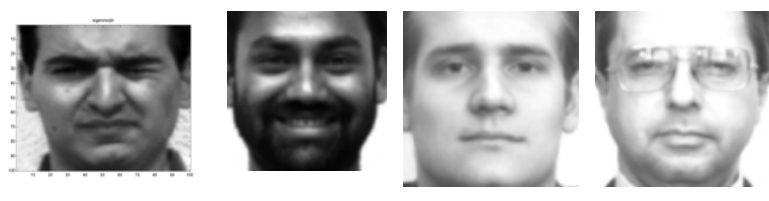

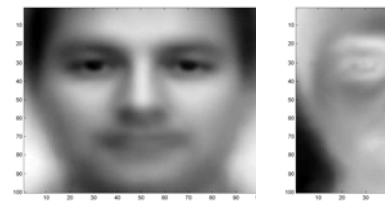

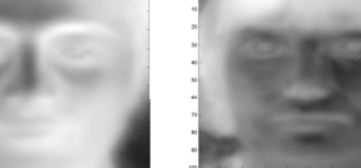

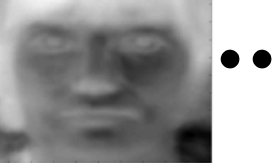

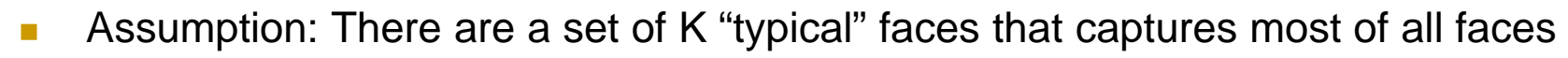

- $\mathcal{C}_{\mathcal{A}}$ Approximate  $\bf{every}$  face  $\bf{f}$  as  $\bf{f} = w_{f,1} \ V_1 \bf{+} \ w_{f,2} \ V_2 \bf{+} \ w_{f,3} \ V_3 \bf{+} .. \bf{+} \ w_{f,k} \ V_k$ 
	- ❏  $\rm V_2$  is used to "correct" errors resulting from using only  $\rm V_1$ 
		- П ■ So the total energy in  $w_{f,2}$  ( $\Sigma$   $w_{f,2}$ <sup>2</sup>) must be lesser than the total energy in  $w_{f,1}$  ( $\Sigma$   $w_{f,1}$ <sup>2</sup>)
	- $\Box$  $\rm V_3$  corrects errors remaining after correction with  $\rm V_2$ 
		- $\blacksquare$  The total energy in  $\mathrm{w_{f,3}}$  must be lesser than that even in  $\mathrm{w_{f,2}}$
	- $\Box$ And so on..
	- $\Box$  $V = [V_1 V_2 V_3]$
- $\mathcal{L}_{\mathcal{A}}$  Estimate V to minimize the squared error
	- $\Box$ How?
	- $\Box$ What is V?

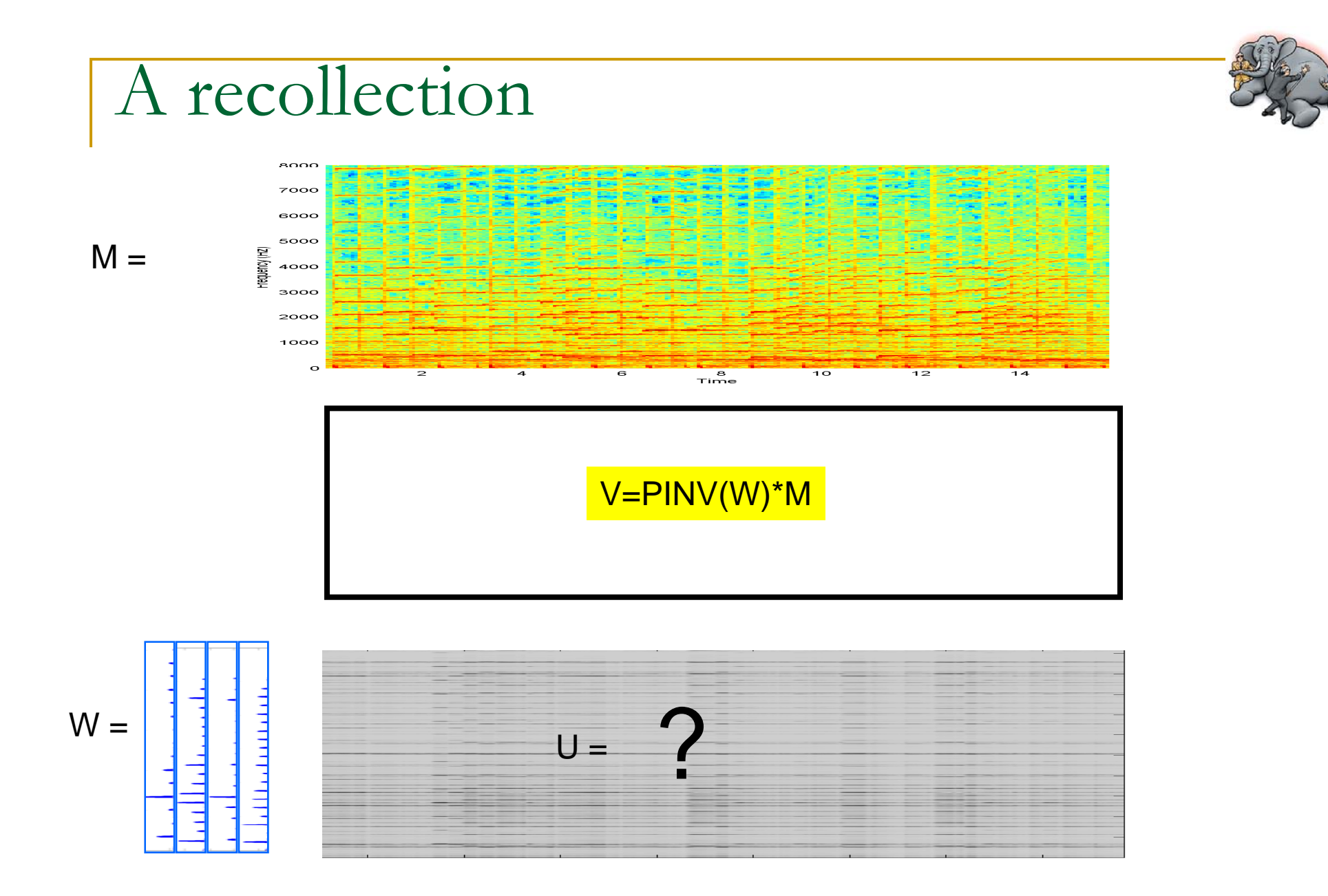

#### How about the other way?

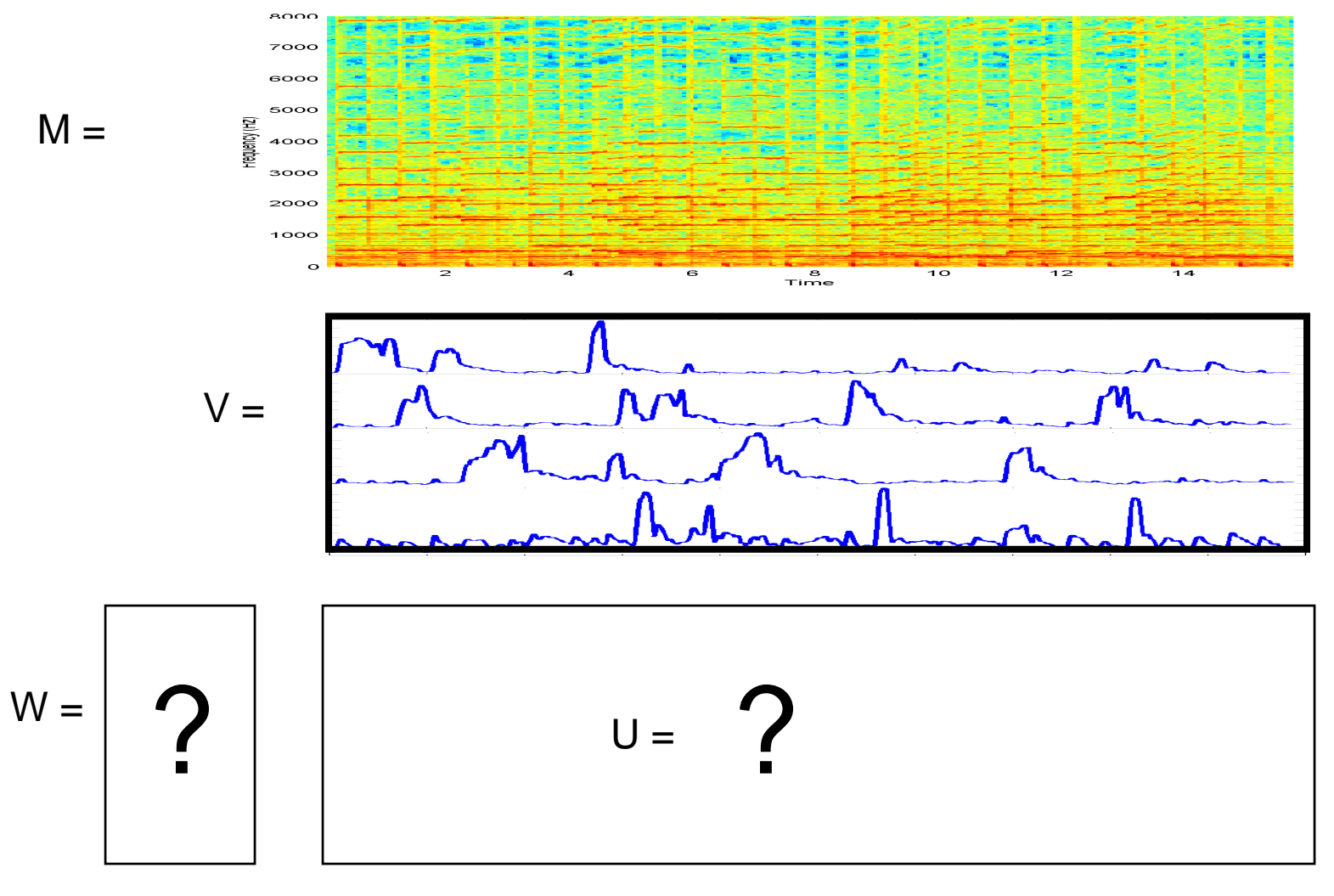

 $W = M * Pinv(V)$ 

#### How about the other way?

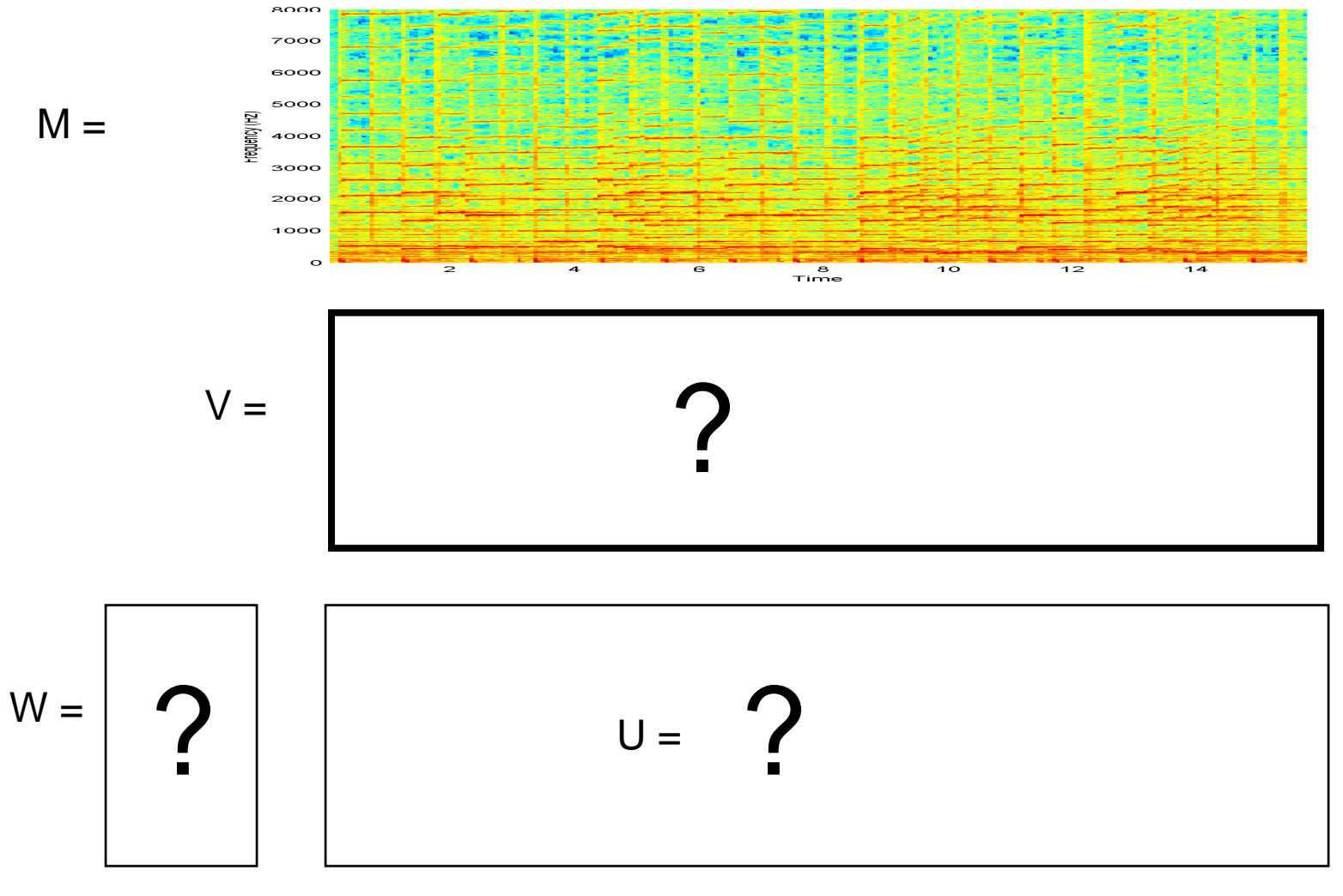

■ W V \approx = M

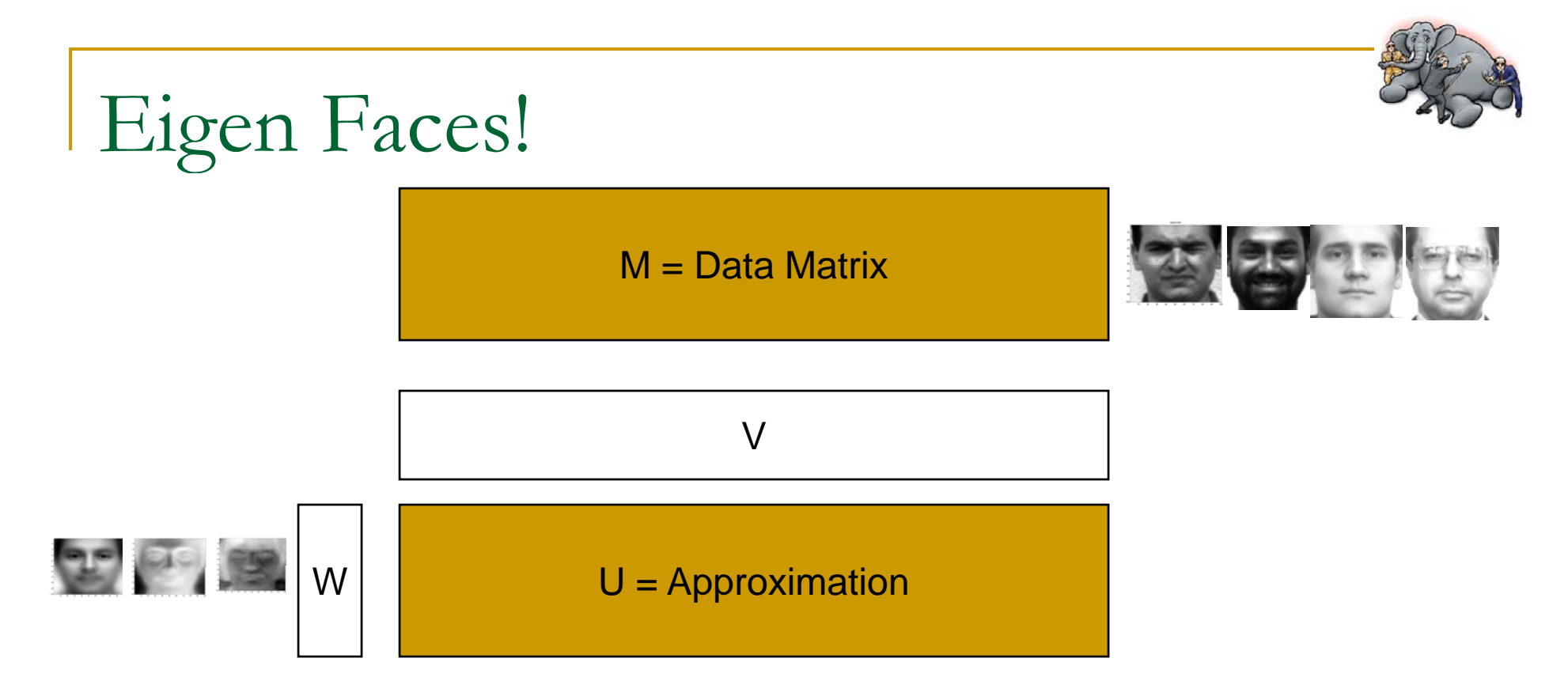

- **I**  Here W, V and U are ALL unknown and must be determined
	- $\Box$ Such that the squared error between U and M is minimum
- **I** Eigen analysis allows you to find W and V such that  $U = WW$  has the least squared error with respect to the original data M
- 11-755 MLSP: Bhiksha Raj  $\mathbb{R}^3$  If the original data are a collection of faces, the columns of W represent the space of *eigen faces.*

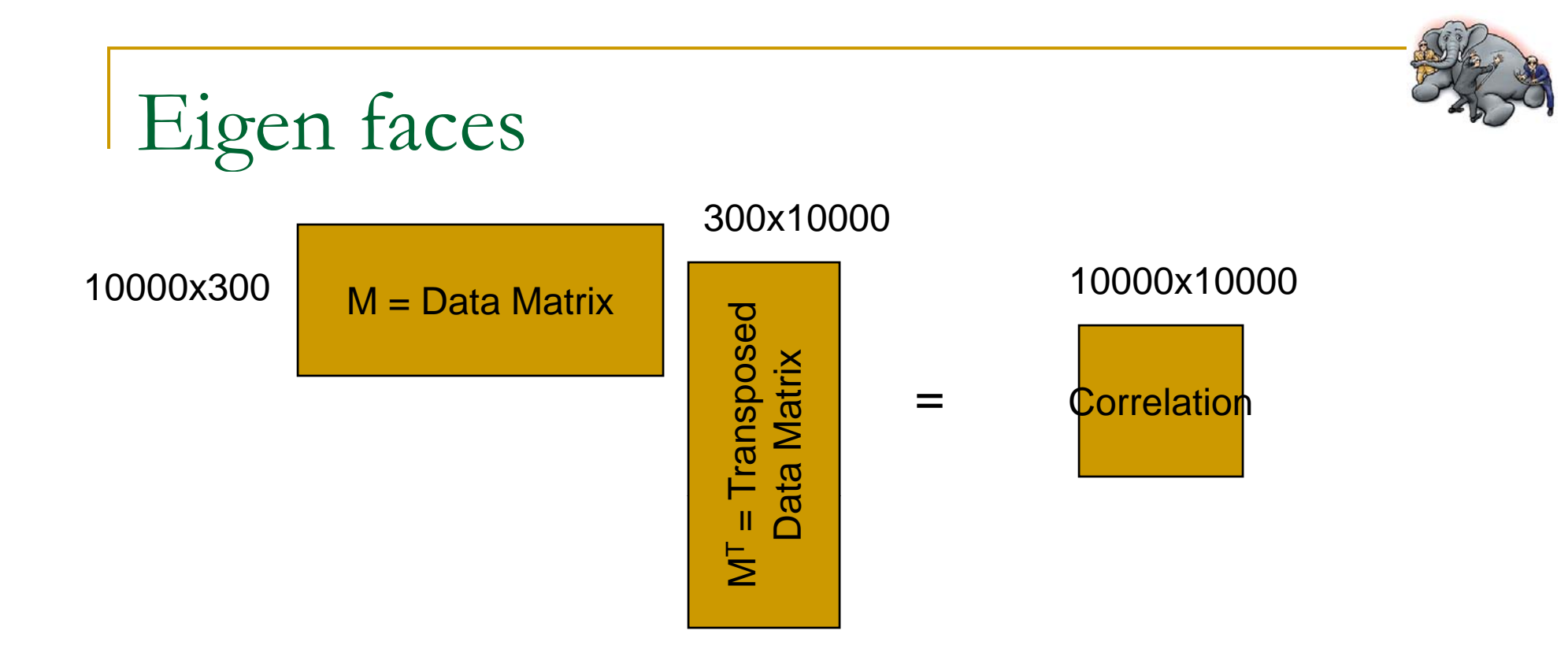

- T. Lay all faces side by side in vector form to form a matrix
	- $\Box$ In my example: 300 faces. So the matrix is 10000 x 300
- $\mathcal{L}^{\text{max}}_{\text{max}}$  Multiply the matrix by its transpose
	- $\Box$ The correlation matrix is 10000x10000

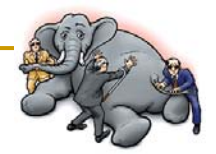

Eigen faces

#### $[U, S] = eig(correlation)$

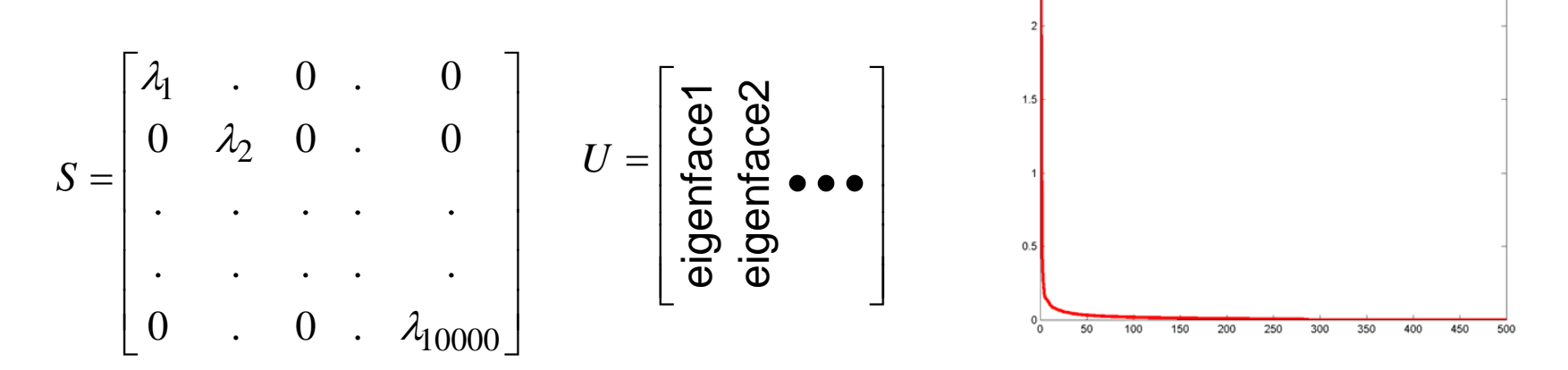

- П Compute the eigen vectors
	- Only 300 of the 10000 eigen values are non-zero ■ Why?
- Retain eigen vectors with high eigen values (>0)
	- □ Could use a higher threshold

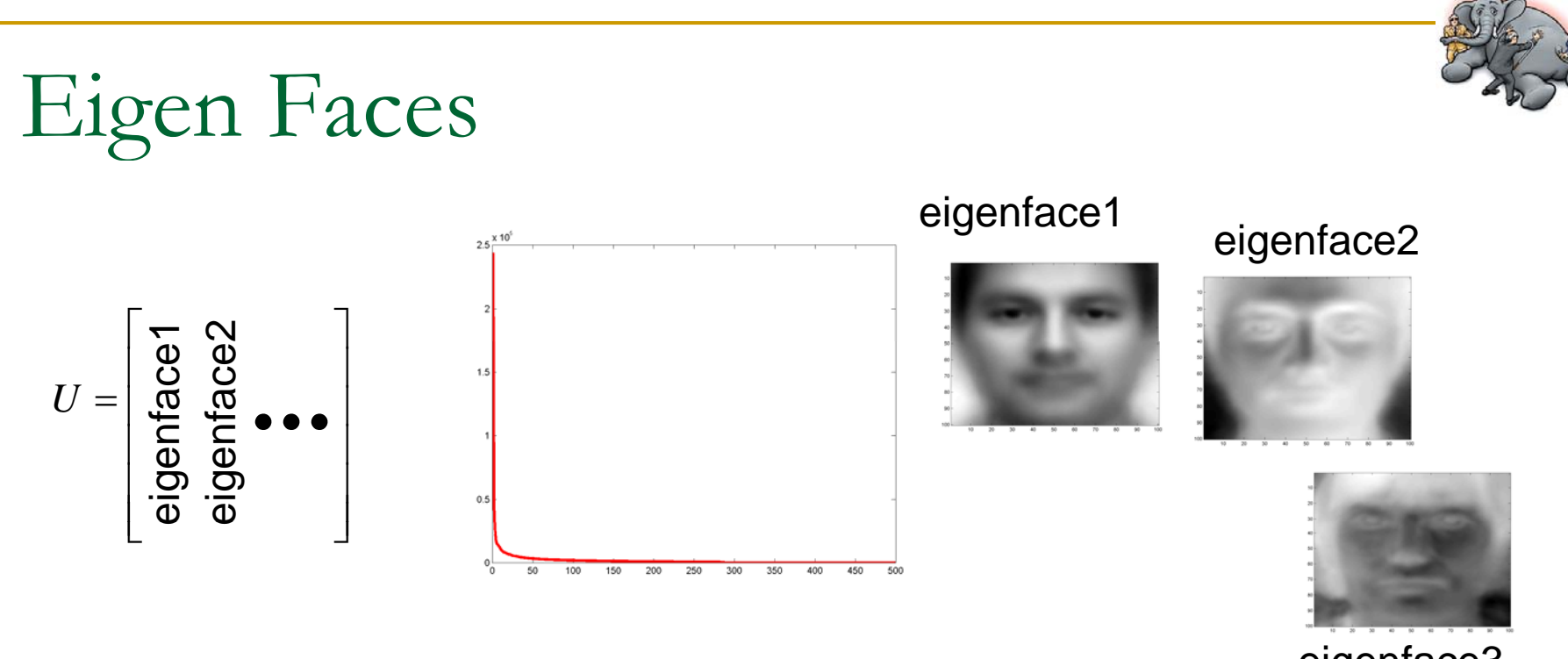

eigenface3

- $\mathbb{R}^2$  The eigen vector with the highest eigen value is the first typical face
- P. The vector with the second highest eigen value is the second typical face.
- $\mathcal{C}^{\mathcal{A}}$ Etc.

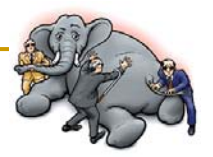

## Representing a face

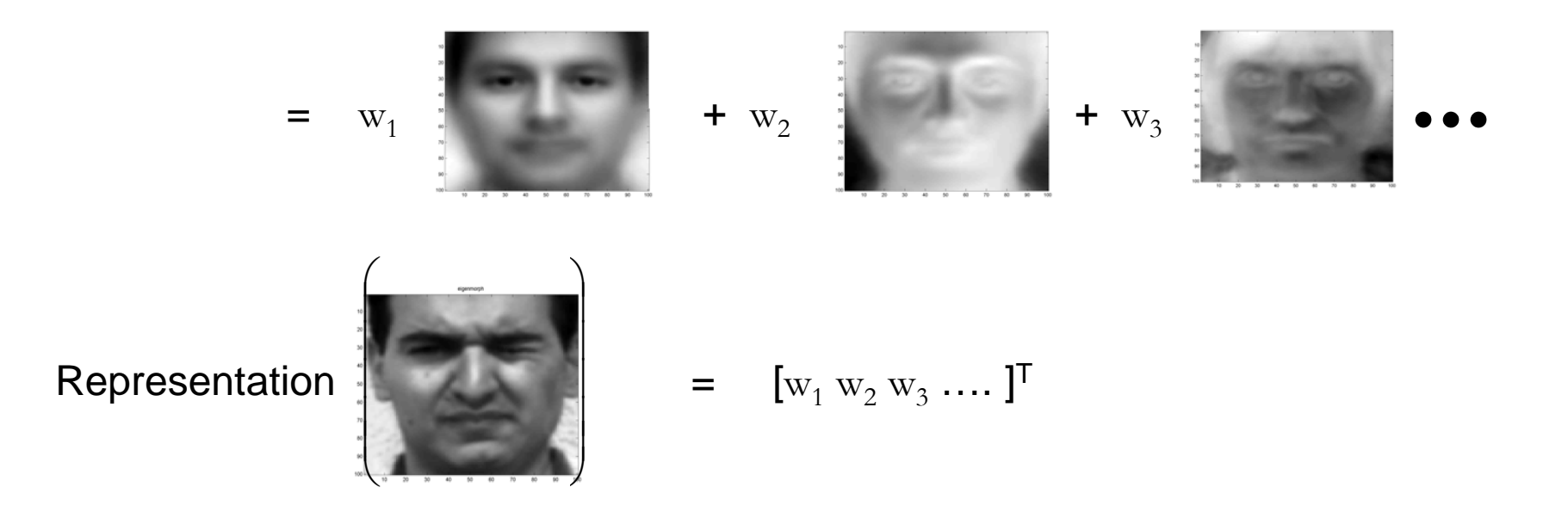

**The weights with which the eigen faces must** be combined to compose the face are used to re present the face!

## Principal Component Analysis

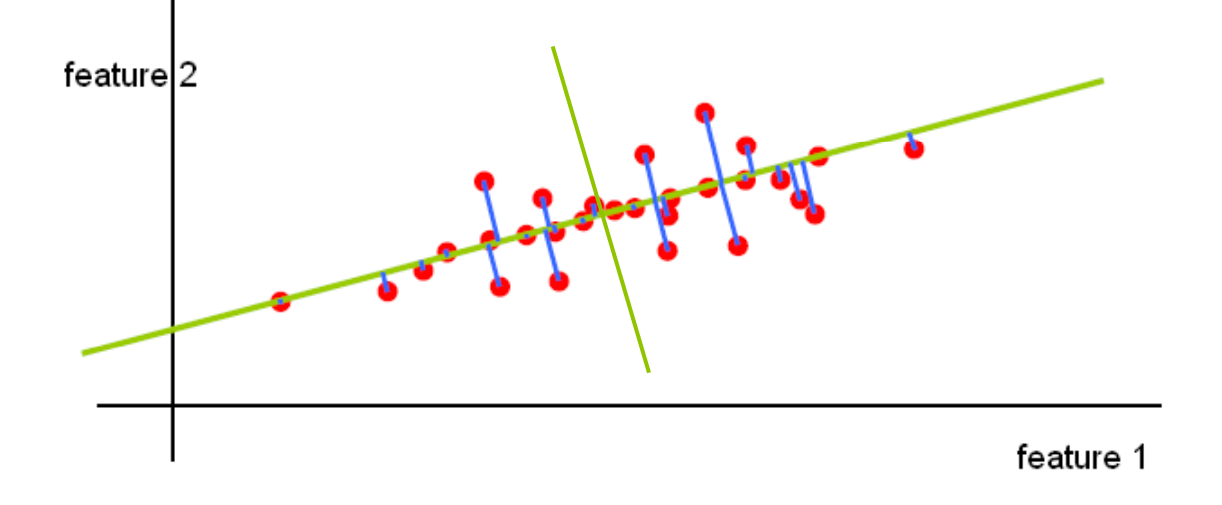

- **Eigen analysis: Computing the "Principal"** directions of a data
	- □ What do they mean
	- Why do we care

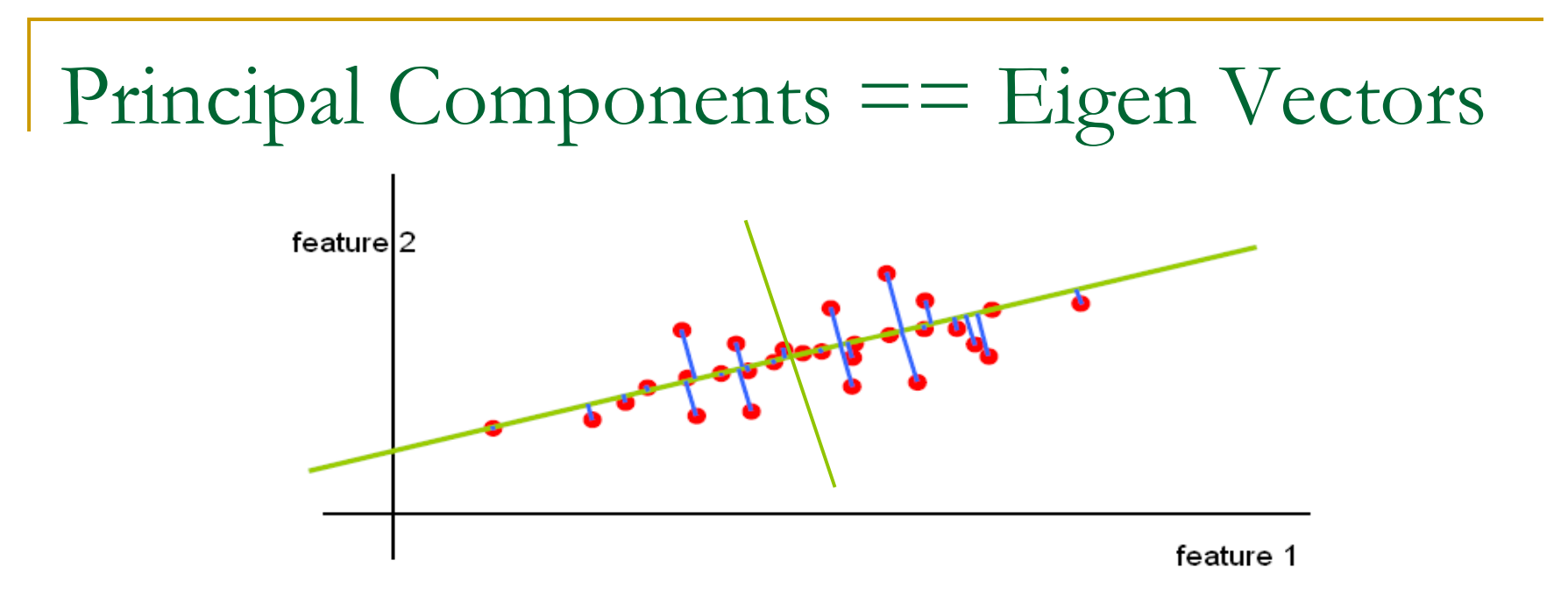

- $\mathcal{L}_{\mathcal{A}}$  Principal Component Analysis is the same as Eigen analysis
- $\mathbb{R}^2$  The "Principal Components" are the Eigen Vectors

#### Principal Component Analysis

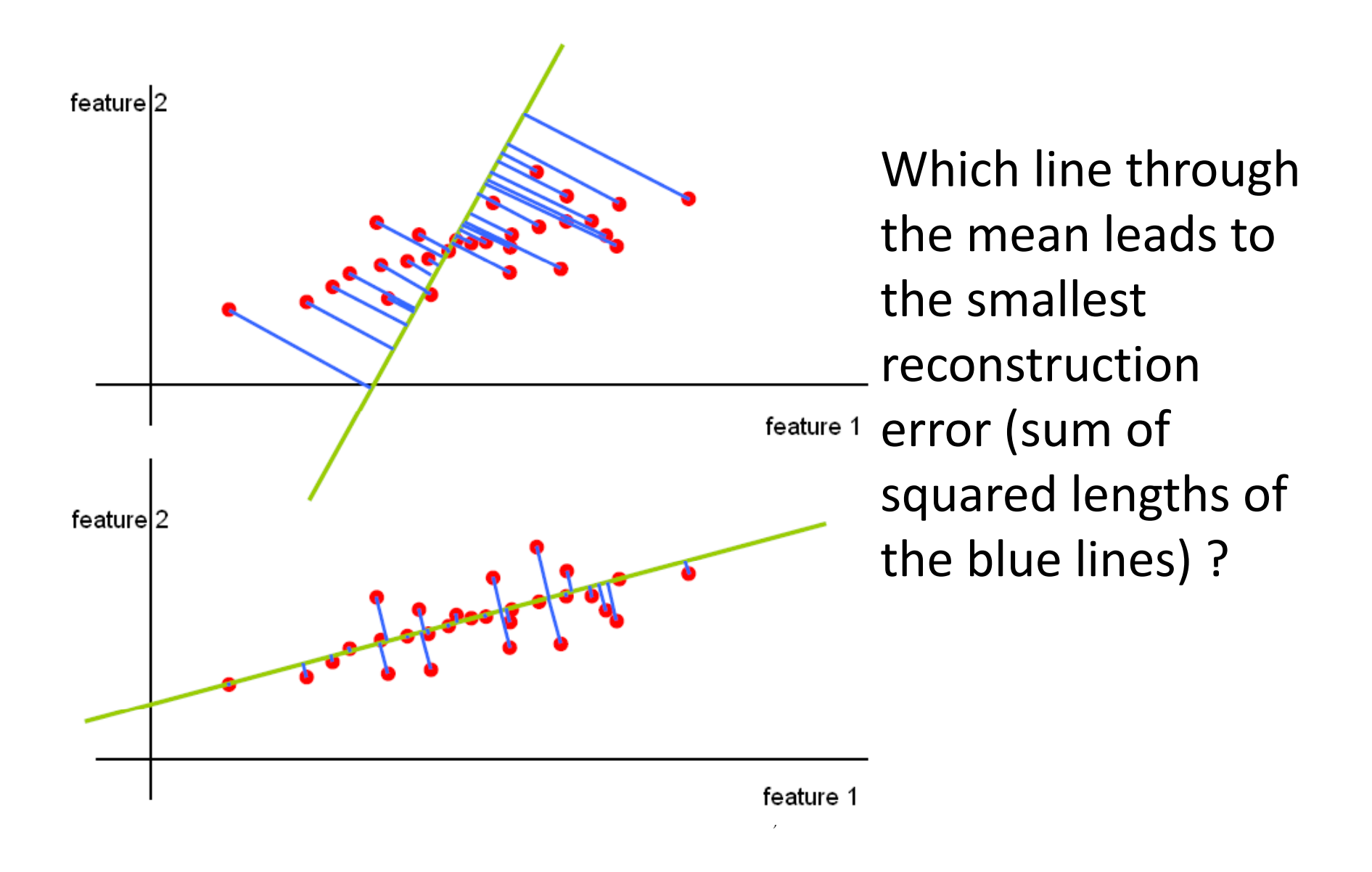

## Principal Components

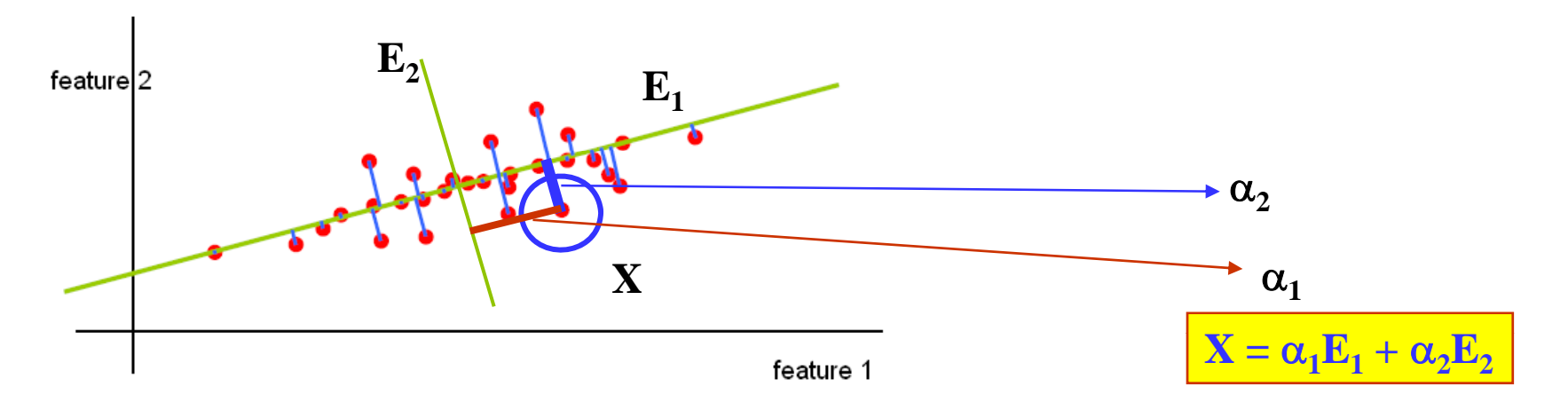

- $\mathbb{R}^2$  The first principal component is the *first Eigen* ("typical") vector  $X = \alpha_1(X)E_1$ 
	- $\Box$ The first Eigen face
	- $\Box$ □ For non-zero-mean data sets, the average of the data
- $\mathcal{C}^{\mathcal{A}}$  The second principal component is the second "typical" (or correction) vector
	- $X = \alpha_1(X)E_1 + \alpha_2(X)E_2$  $\Box$

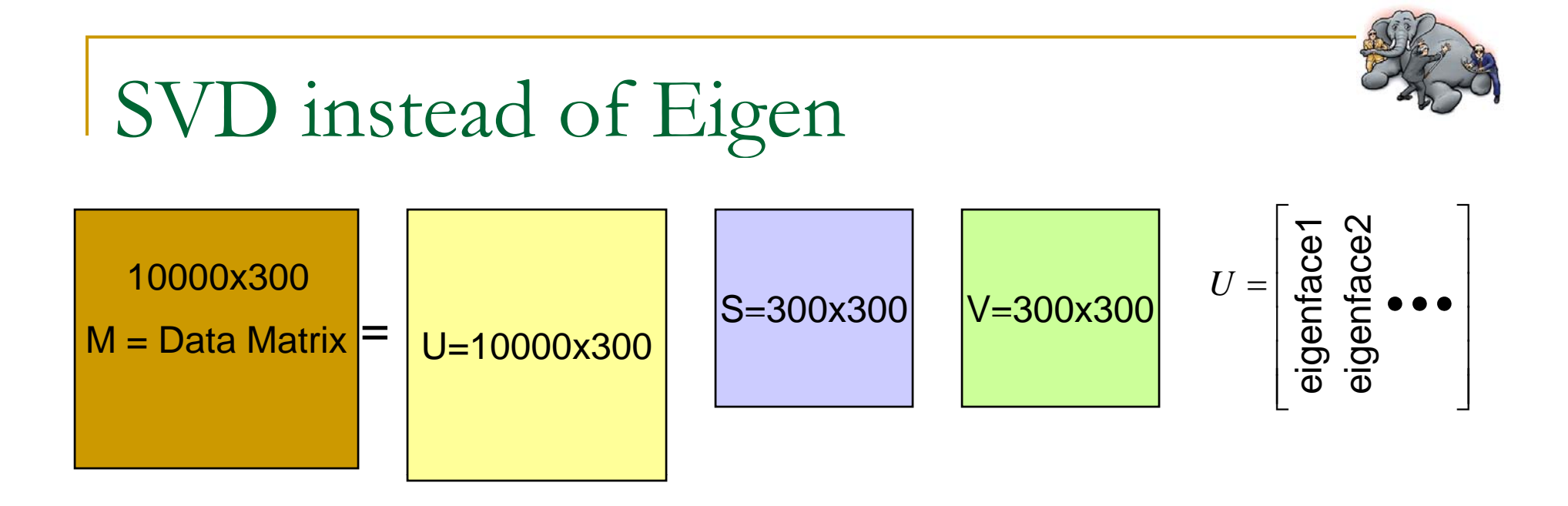

- **I** ■ Do we need to compute a 10000 x 10000 correlation matrix and then perform Eigen analysis?
	- $\Box$ Will take a very long time on your laptop
- **Ta**  SVD
	- $\Box$  Only need to perform "Thin" SVD. Very fast
		- $\blacksquare$  $U = 10000 \times 300$ 
			- $\Box$ The columns of U are the eigen faces!
			- $\Box$  The Us corresponding to the "zero" eigen values are not computed  $\Box$
		- $S = 300 \times 300$
		- П  $V = 300 \times 300$

## NORMALIZING OUT VARIATIONS

## Images: Accounting for variations

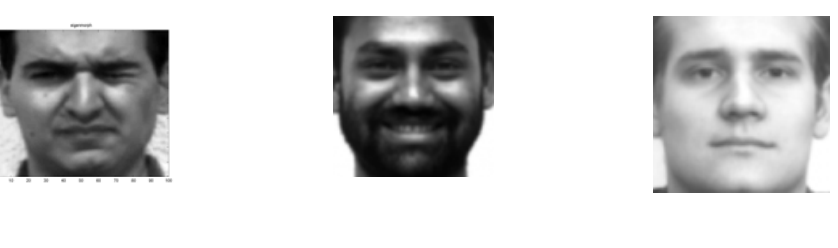

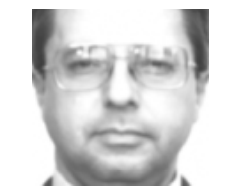

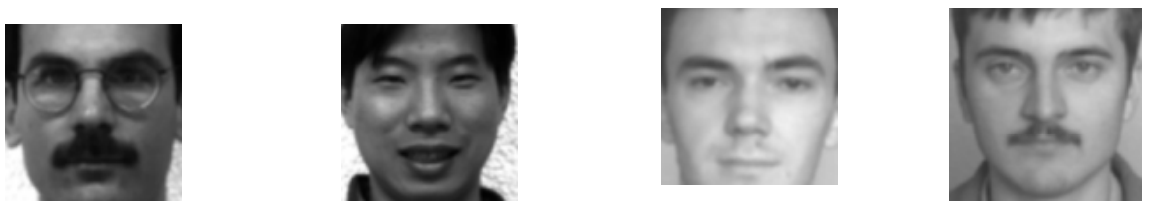

- $\mathcal{L}^{\text{max}}$ What are the obvious differences in the above images
- **How can we capture these differences** Hint – image histograms..

#### Images -- Variations

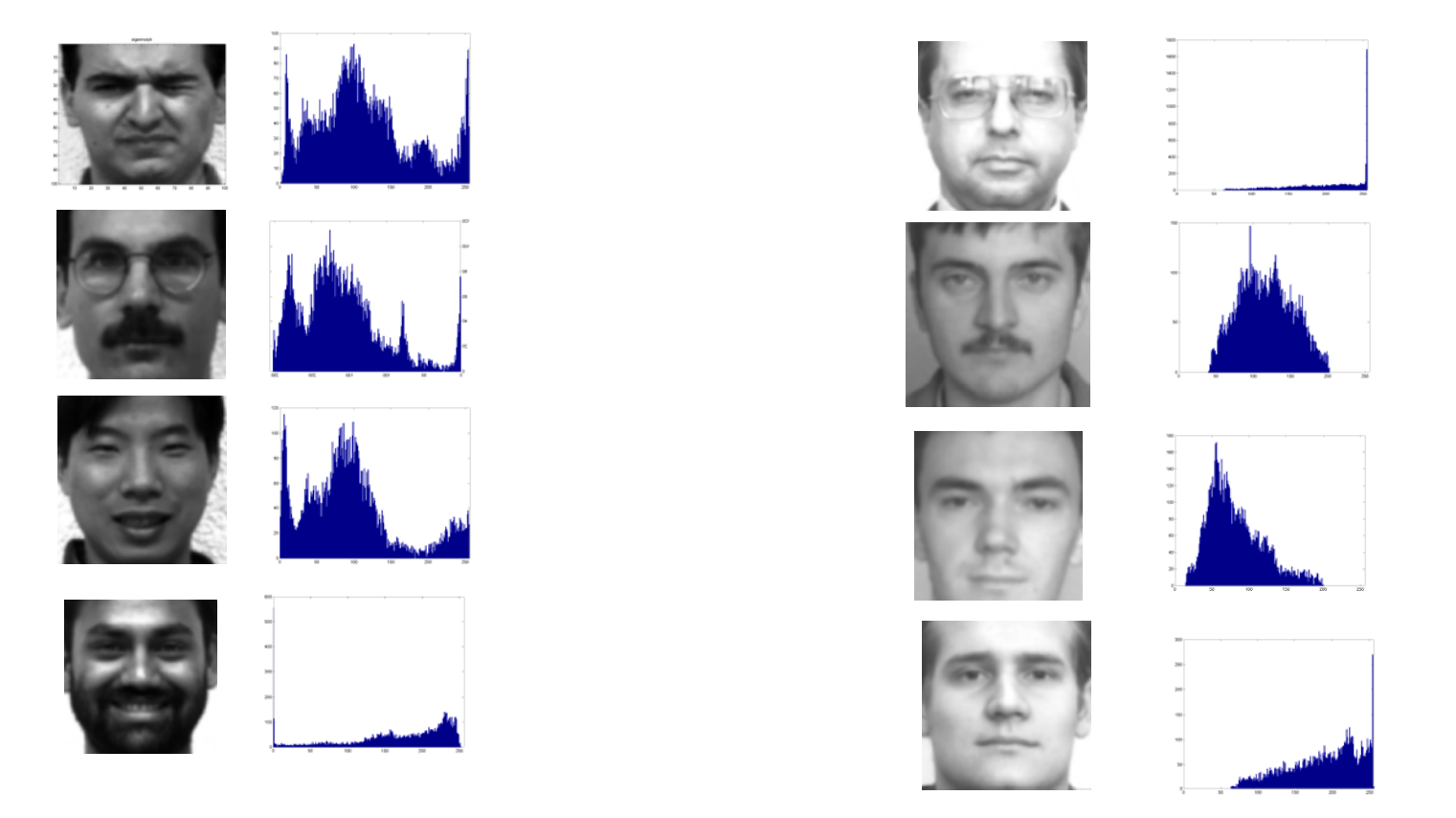

#### **Pixel histograms: what are the differences**

## Normalizing Image Characteristics

- $\mathcal{L}_{\mathcal{A}}$  Normalize the pictures
	- $\Box$ Eliminate lighting/contrast variations
	- $\Box$  All pictures must have "similar" lighting
		- m. How?
- M. Lighting and contrast are represented in the image histograms:

## Histogram Equalization

- T. Normalize histograms of images
	- $\Box$  Maximize the contrast
		- $\blacksquare$ Contrast is defined as the "flatness" of the histogram
		- $\mathcal{L}_{\mathcal{A}}$  For maximal contrast, every greyscale must happen as frequently as every other greyscale

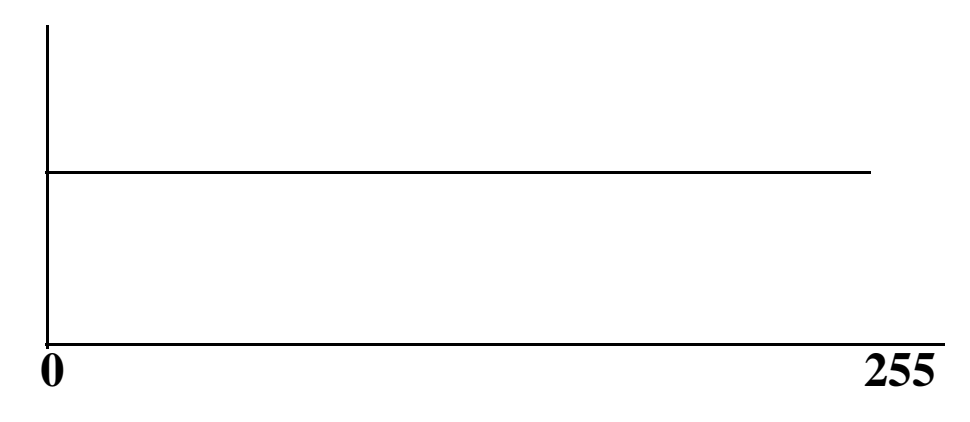

- $\mathbb{R}^3$  Maximizing the contrast: Flattening the histogram
	- $\Box$  Doing it for every image ensures that every image has the same constrast
		- ÷. I.e. exactly the same histogram of pixel values
			- $\Box$ Which should be flat

## Histogram Equalization

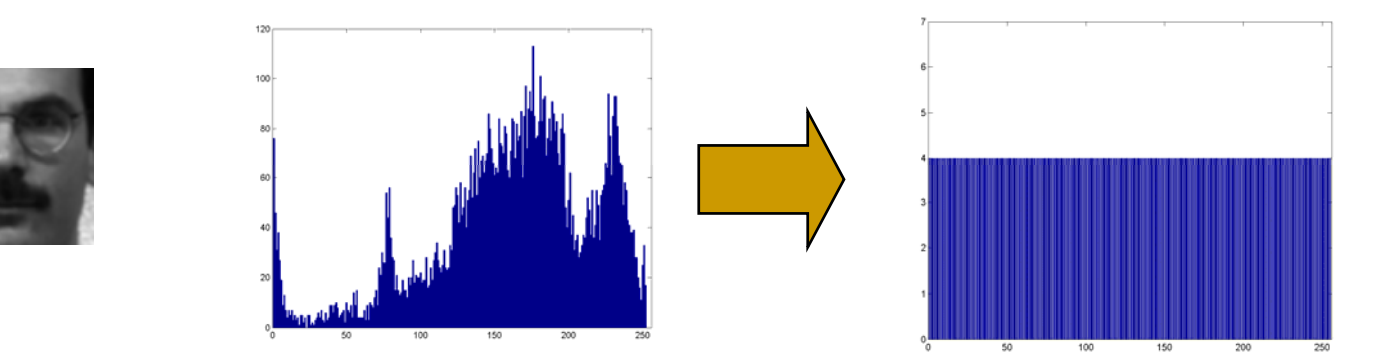

- T. Modify pixel values such that histogram becomes "flat".
- **For each pixel** 
	- $\Box$ New pixel value  $=$  f(old pixel value)
	- $\Box$  $\Box$  What is f()?
- $\mathcal{L}_{\mathcal{A}}$  Easy way to compute this function: map cumulative counts

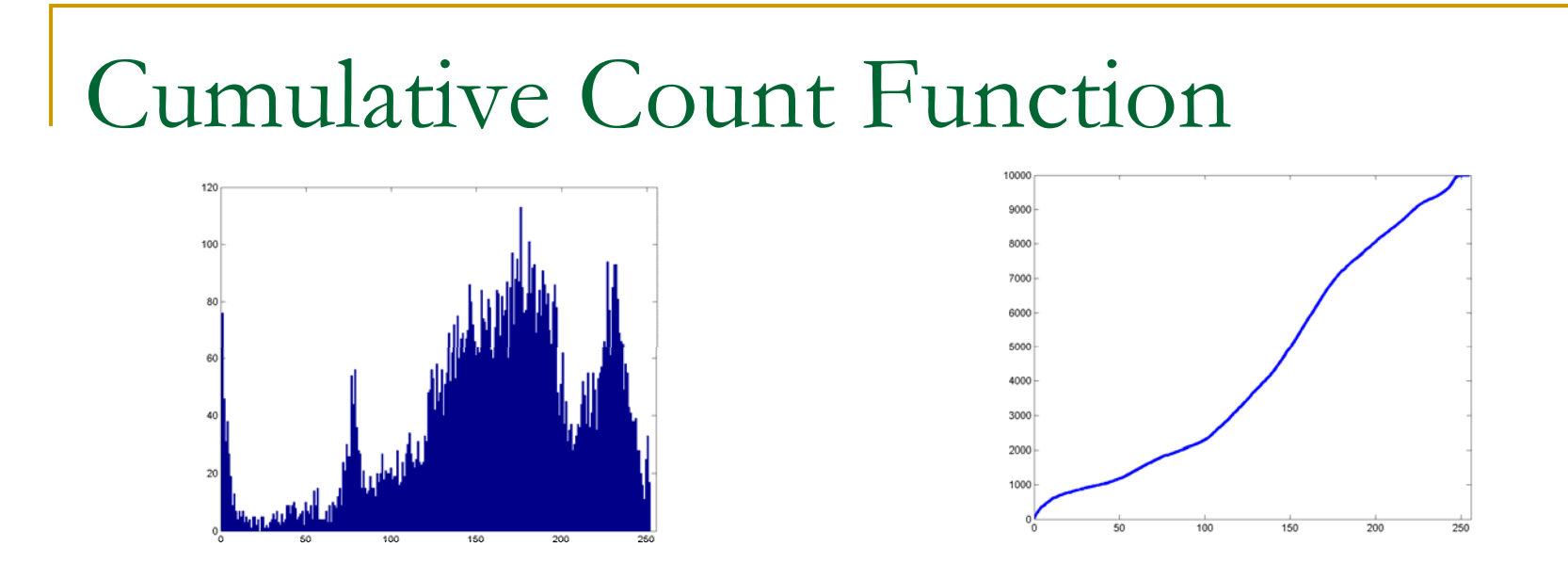

- $\mathbb{R}^3$  The *histogram (count)* of a pixel value X is the number of pixels in the image that have value  $\bm{\mathsf{X}}$ 
	- □ E.g. in the above image, the count of pixel value 180 is about 110
- The *cumulative count* at pixel value X is the total number of pixels that have values in the range  $0 \le$  $x \leq X$ 
	- $\Box$  CCF(X) = H(1) + H(2) + .. H(X)

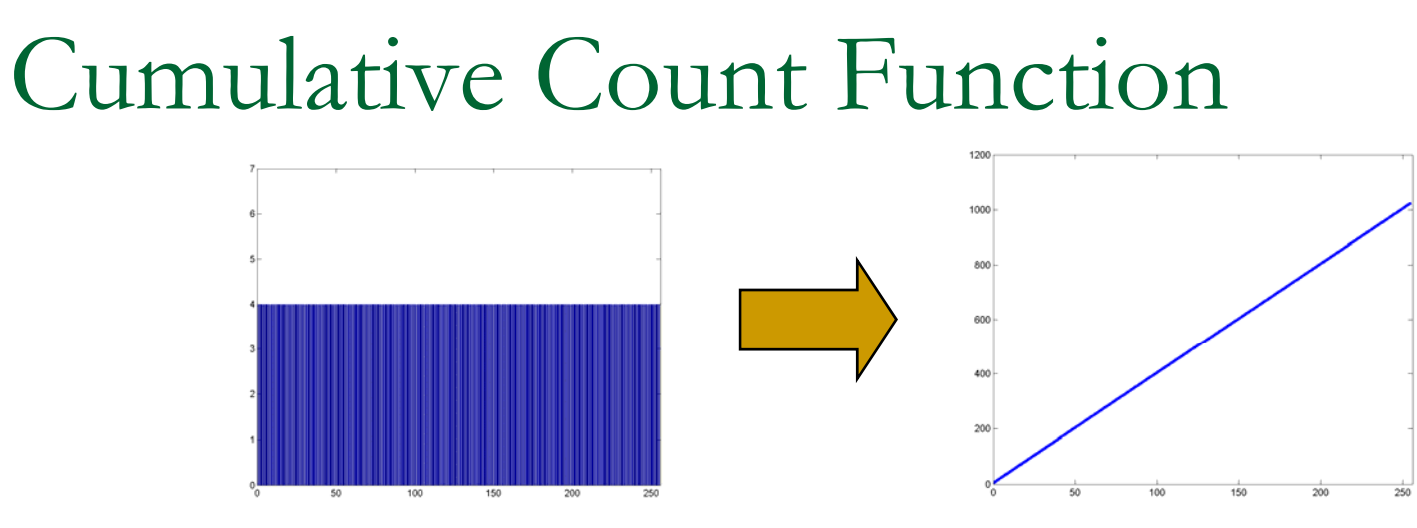

 $\blacksquare$  The cumulative count function of a uniform histogram is a line

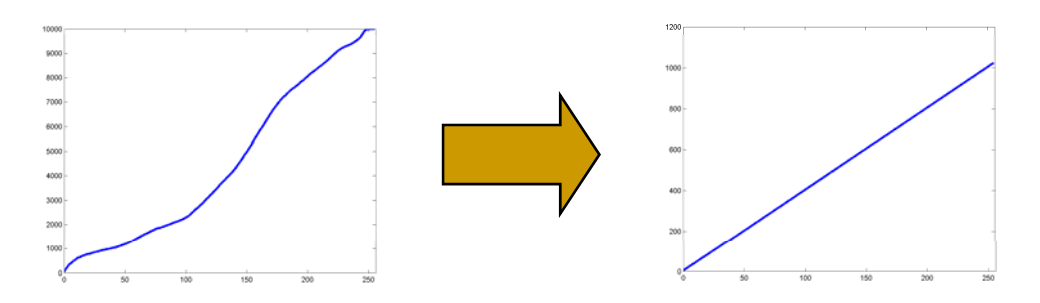

■ We must modify the pixel values of the image so that its cumulative count is a line. . . . . . . . . . . . . . . . . . . .

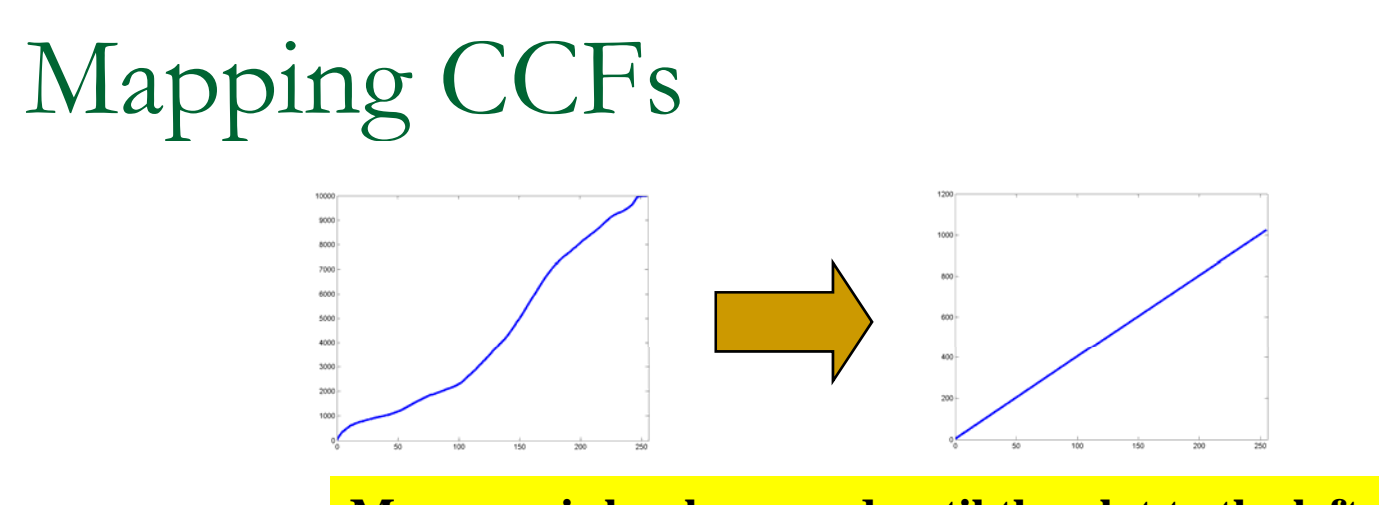

**Move x axis levels around until the plot to the left looks like the plot to the right**

- $\mathbb{R}^3$  $CCF(f(x)) \rightarrow a^*f(x)$  [of  $a^*(f(x)+1)$  if pixels can take value 0]
	- $\Box\,$  x = pixel value
	- $\Box$  f() is the function that converts the old pixel value to a new (normalized) pixel value
	- $\texttt{a}$  a = (total no. of pixels in image) / (total no. of pixel levels)
		- $\mathcal{O}(\mathbb{R})$ The no. of pixel levels is 256 in our examples
		- $\mathcal{O}(\mathbb{R})$ Total no. of pixels is 10000 in a 100x100 image

## Mapping CCFs

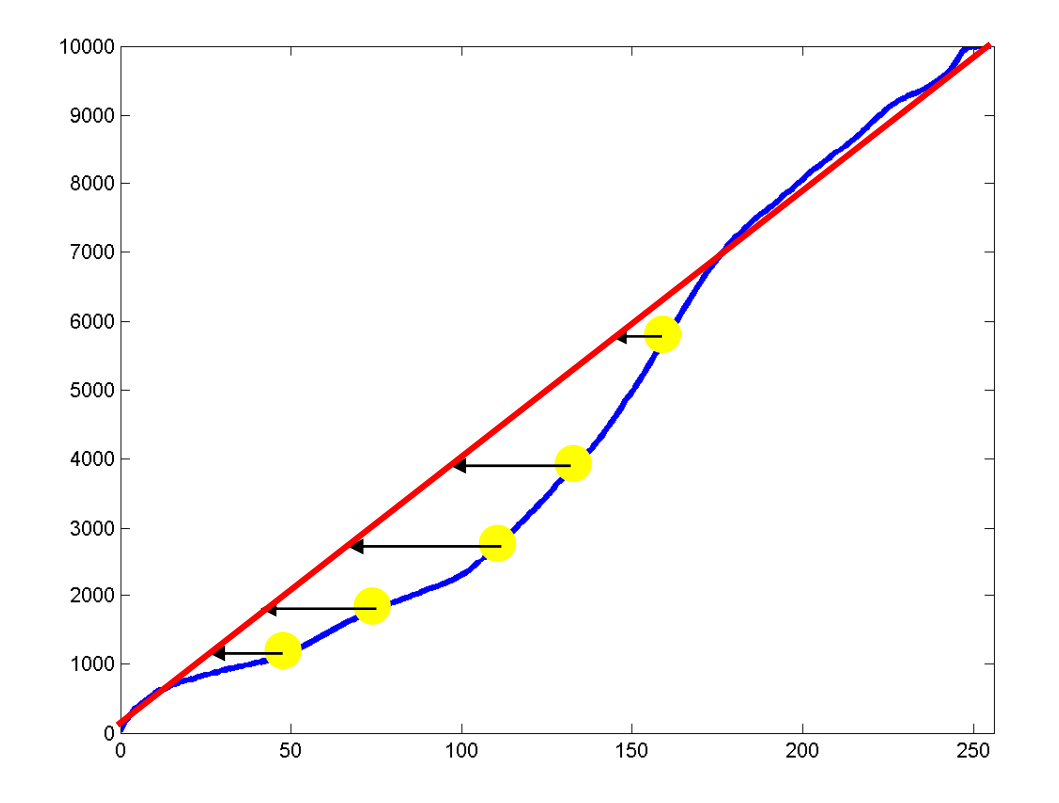

- **For each pixel value x:** 
	- □ Find the location on the red line that has the closet Y value to the observed CCF at x

## Mapping CCFs

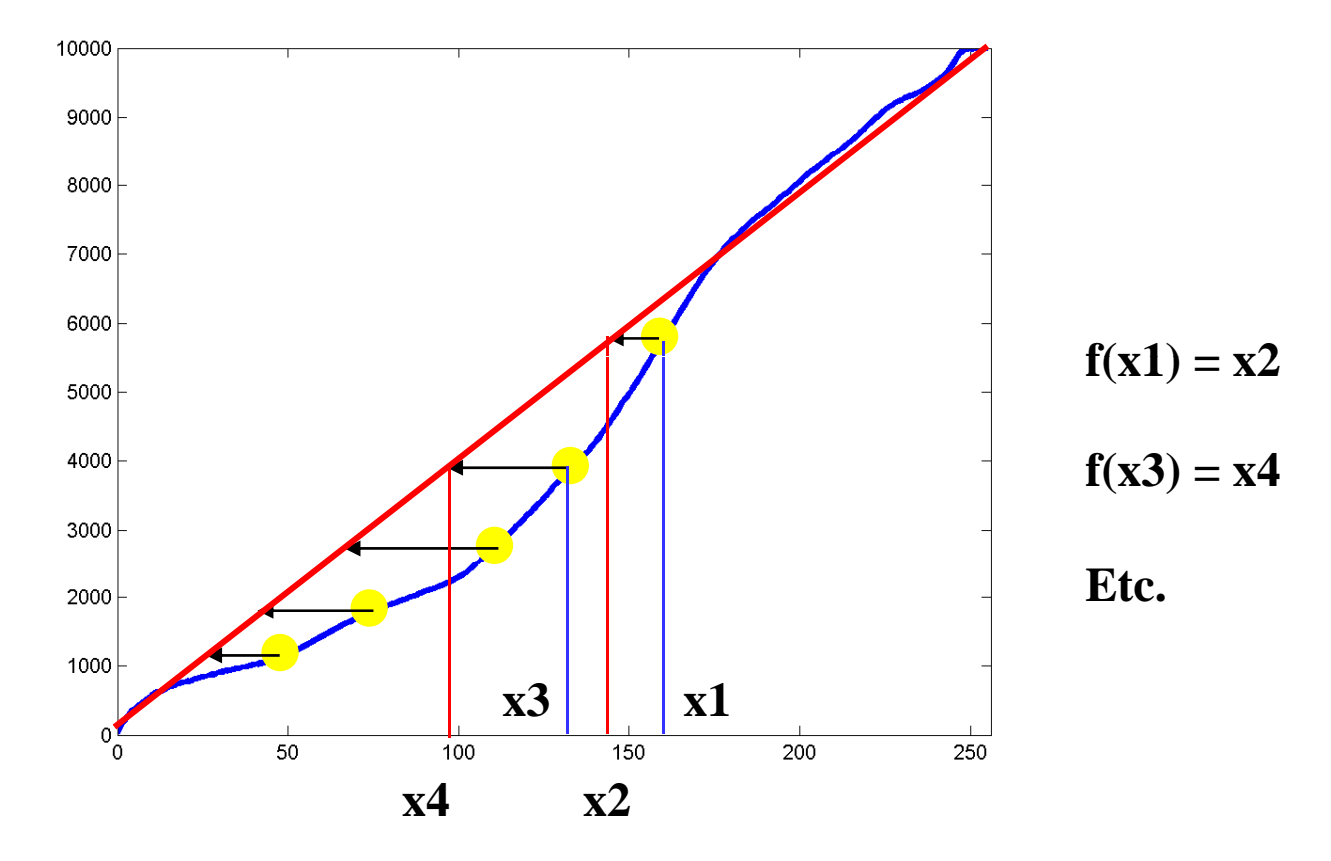

- **For each pixel value x:** 
	- □ Find the location on the red line that has the closet Y value to the observed CCF at x

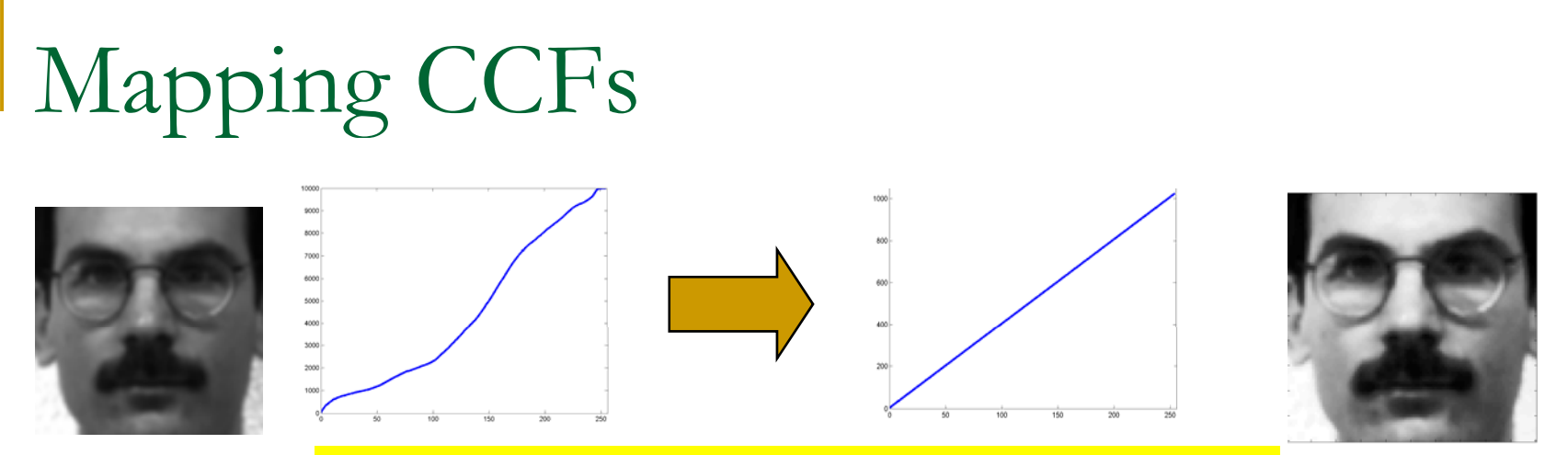

**Move x axis levels around until the plot to the left looks like the plot to the right**

- $\mathcal{L}_{\mathcal{A}}$  For each pixel in the image to the left
	- $\Box$ The pixel has a value x
	- $\Box$ Find the CCF at that pixel value CCF(x)
	- $\Box$ Find x' such that  $CCF(x')$  in the function to the right equals CCF(x)
		- T. x' such that  $CCF_{\text{flat}}(x') = CCF(x)$
	- $\Box$  Modify the pixel value to x'  $\Box$

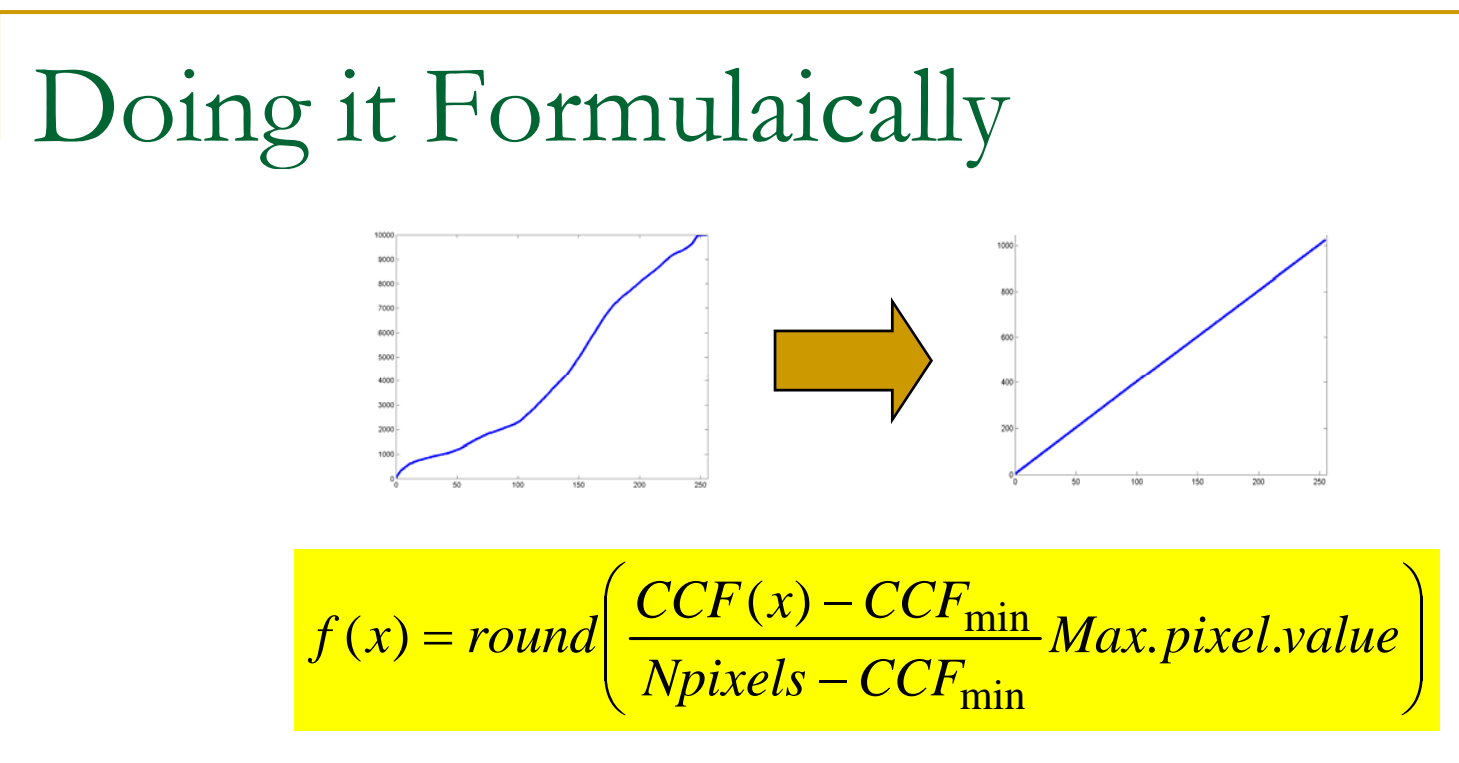

- **CCF**<sub>min</sub> is the smallest non-zero value of  $CCF(x)$ 
	- ❏ The value of the CCF at the smallest observed pixel value
- Npixels is the total no. of pixels in the image
	- ❏ 10000 for a 100x100 image
- T. ■ Max.pixel.value is the highest pixel value
	- ❏ 255 for 8-bit pixel representations

Or even simpler

■ Matlab:

Newimage = histeq(oldimage)

## Histogram Equalization

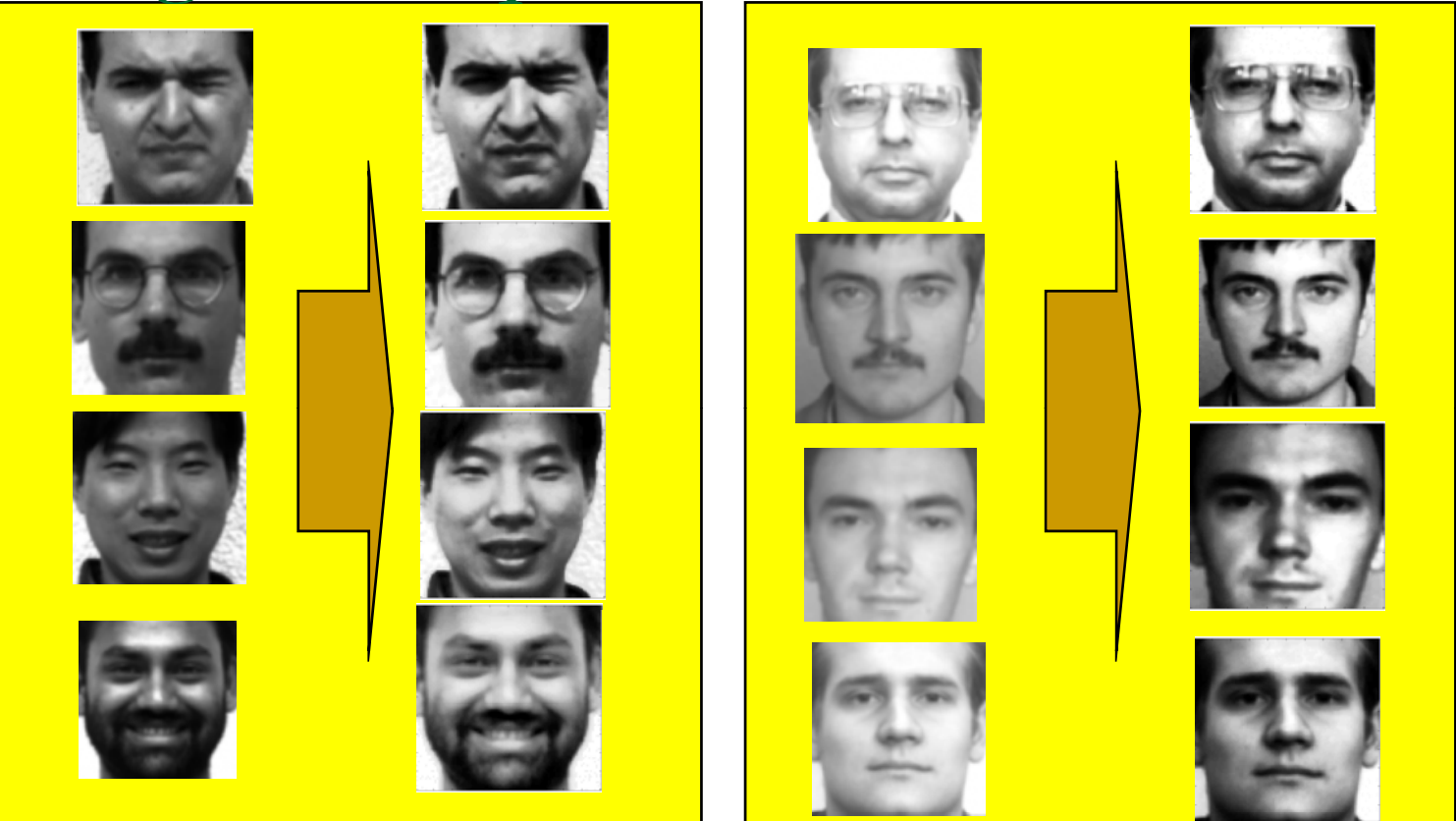

- $\Box$ Left column: Original image
- П Right column: Equalized image
- $\blacksquare$  All images now have similar contrast levels  $\overline{\mathbb{R}^n}$

#### Eigenfaces after Equalization

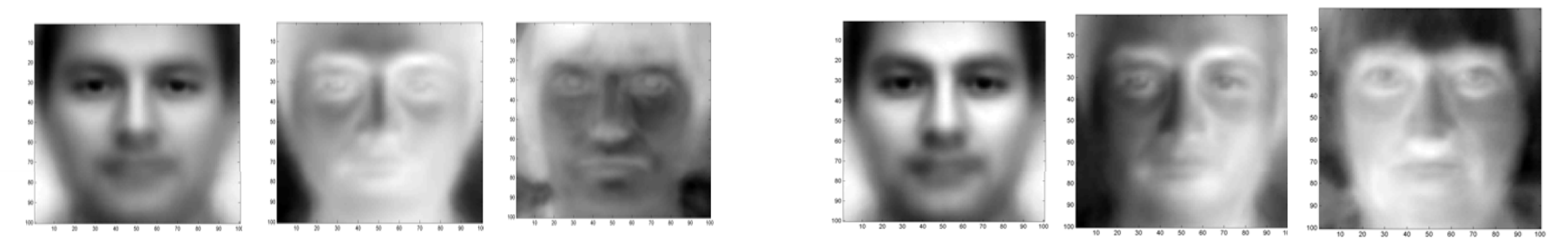

- **Left panel : Without HEQ**
- **Right panel: With HEQ** 
	- □ Eigen faces are more face like..
		- $\overline{\mathcal{A}}$  $\blacksquare$  Need not always be the case

#### Detecting Faces in Images

## Detecting Faces in Images

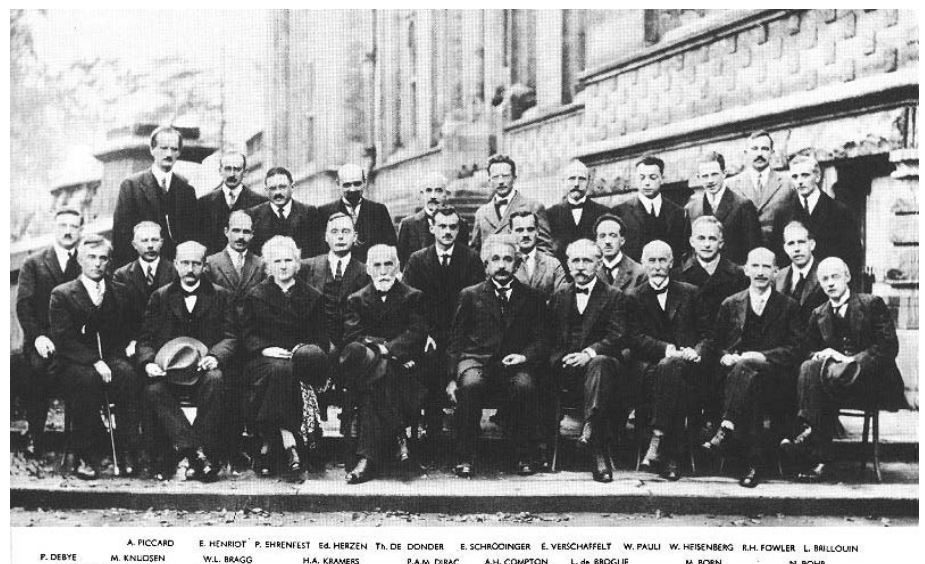

**Finding face like patterns** 

- $\Box$ How do we find if a picture has faces in it
- $\Box$ Where are the faces?
- **A** simple solution:
	- □ Define a "typical face" e a "typical face
	- $\Box$ Find the "typical face" in the image

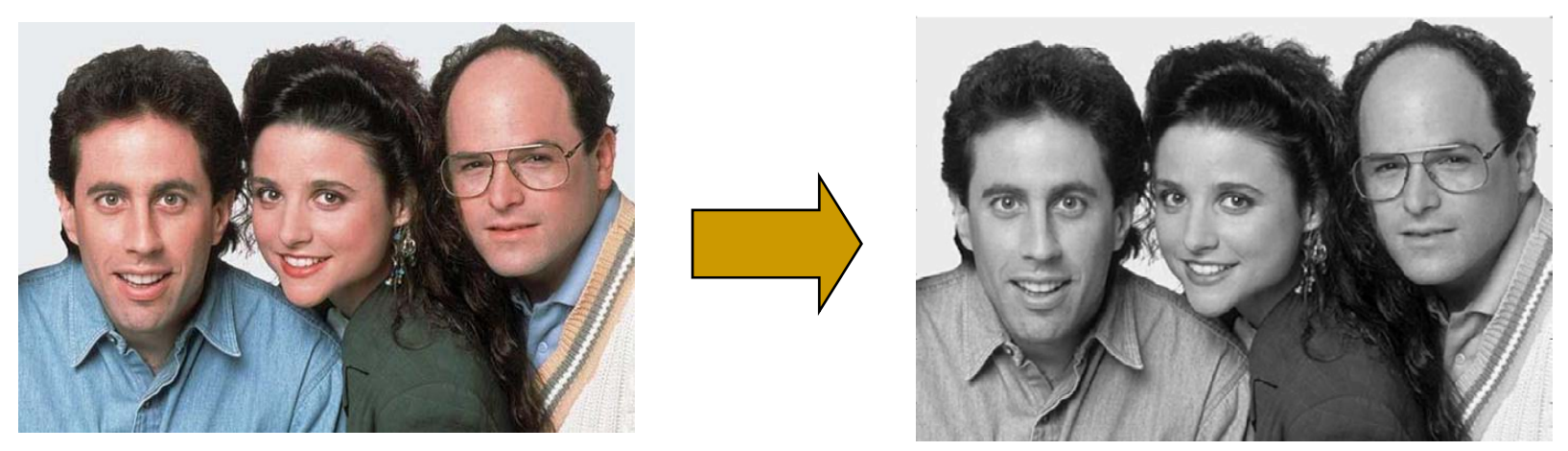

- **Picture is larger than the "typical face"** E.g. typical face is 100x100, picture is 600x800
- **First convert to greyscale** 
	- R + G + B
	- □ Not very useful to work in color

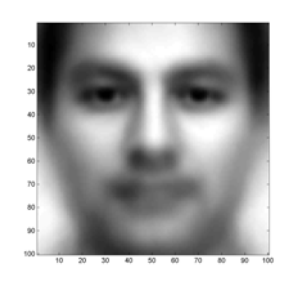

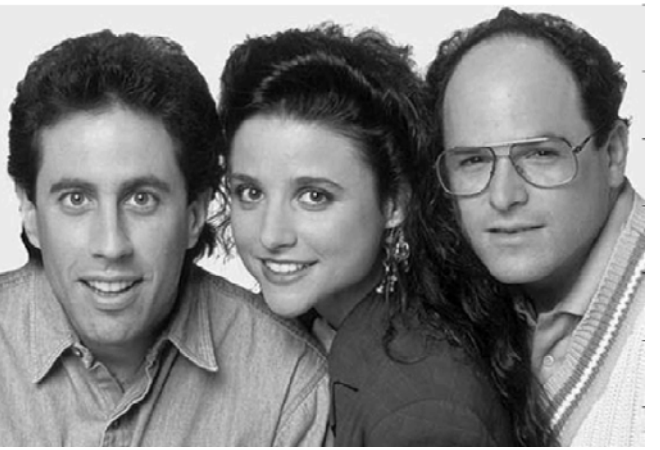

#### ■ Goal .. To find out if and where images that look like the "typical" face occur in the picture

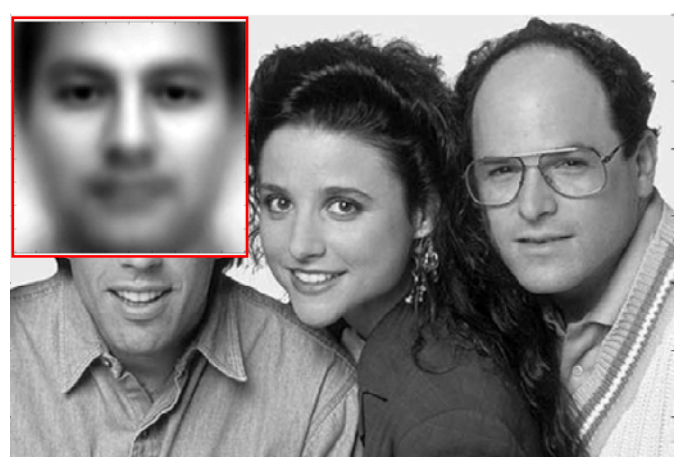

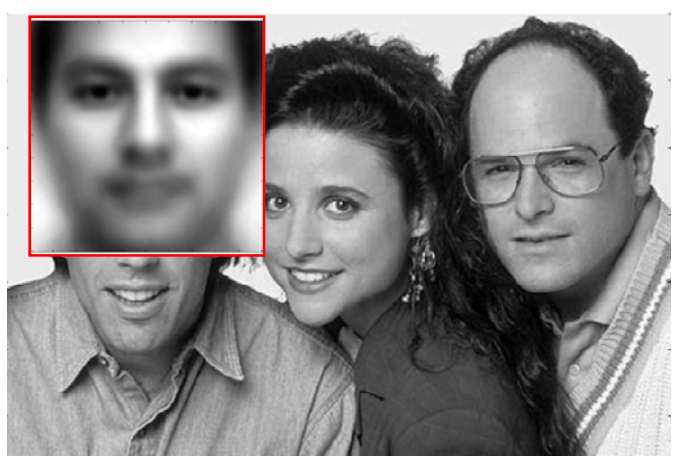

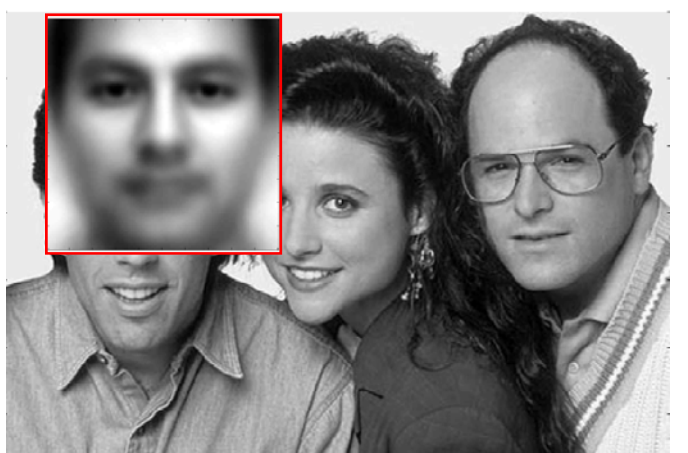

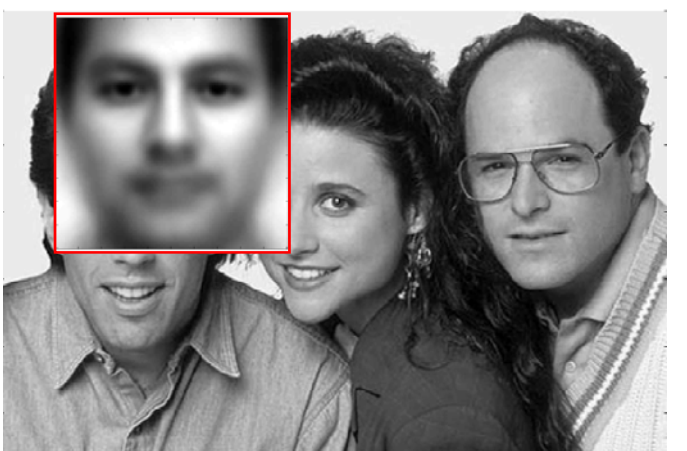

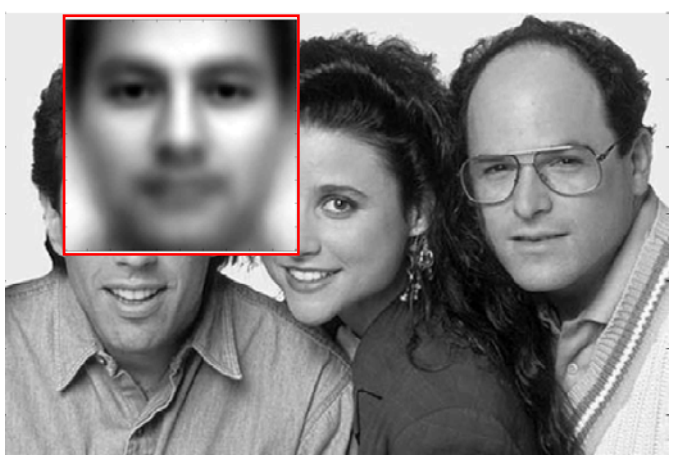

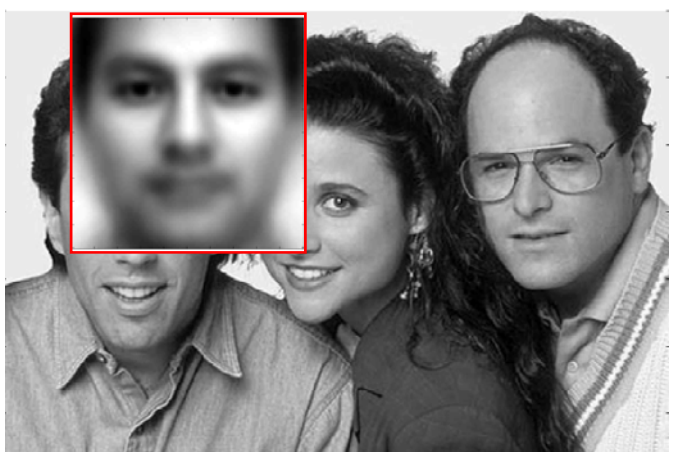

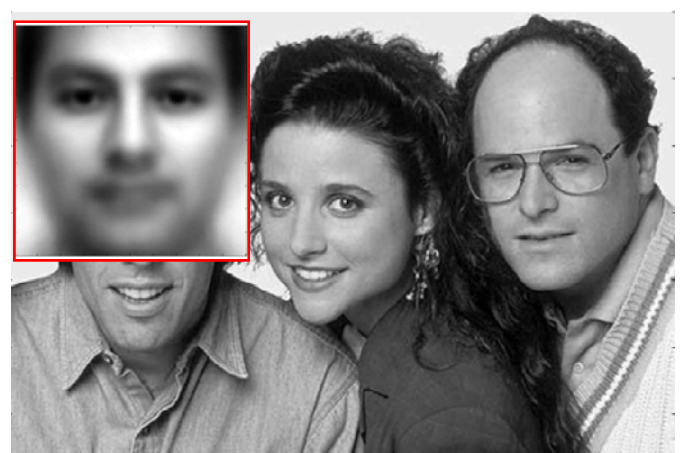

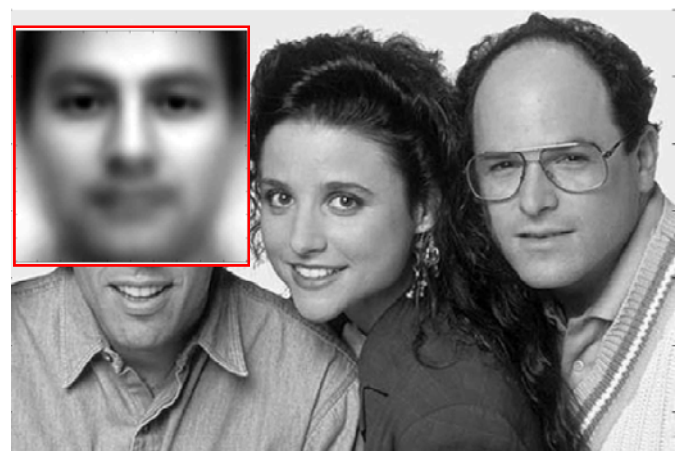

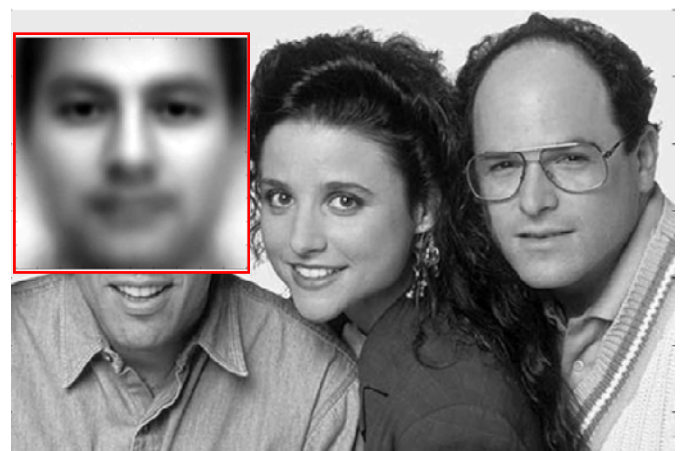

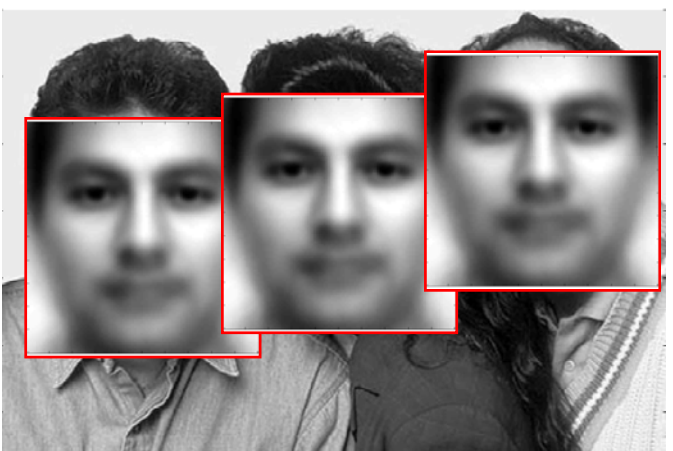

- **Try to "match" the typical face to each** location in the picture
- The "typical face" will explain some spots on the image much better than others
	- □ These are the spots at which we probably have a face!

#### How to "match"

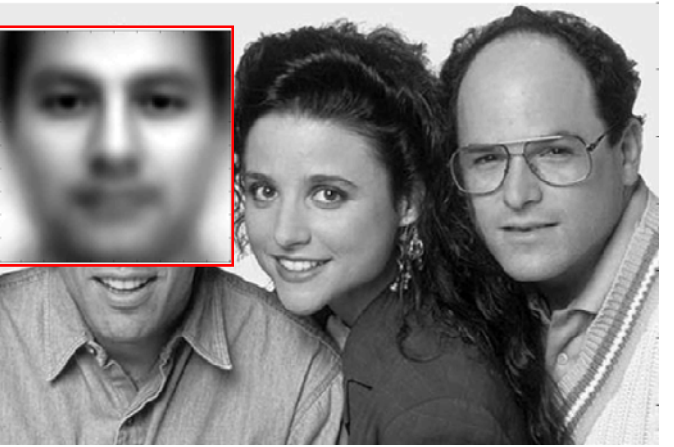

- $\mathcal{L}_{\mathcal{A}}$  What exactly is the "match"
	- What is the match "score"
- $\mathcal{L}_{\text{max}}$  The DOT Product
	- $\Box$ Express the typical face as a vector
	- $\Box$  Express the region of the image being evaluated as a vector
		- But first histogram equalize the region
			- $\Box$ Just the section being evaluated, without considering the rest of the image
	- □ Compute the dot product of the typical face vector and the "region " vector

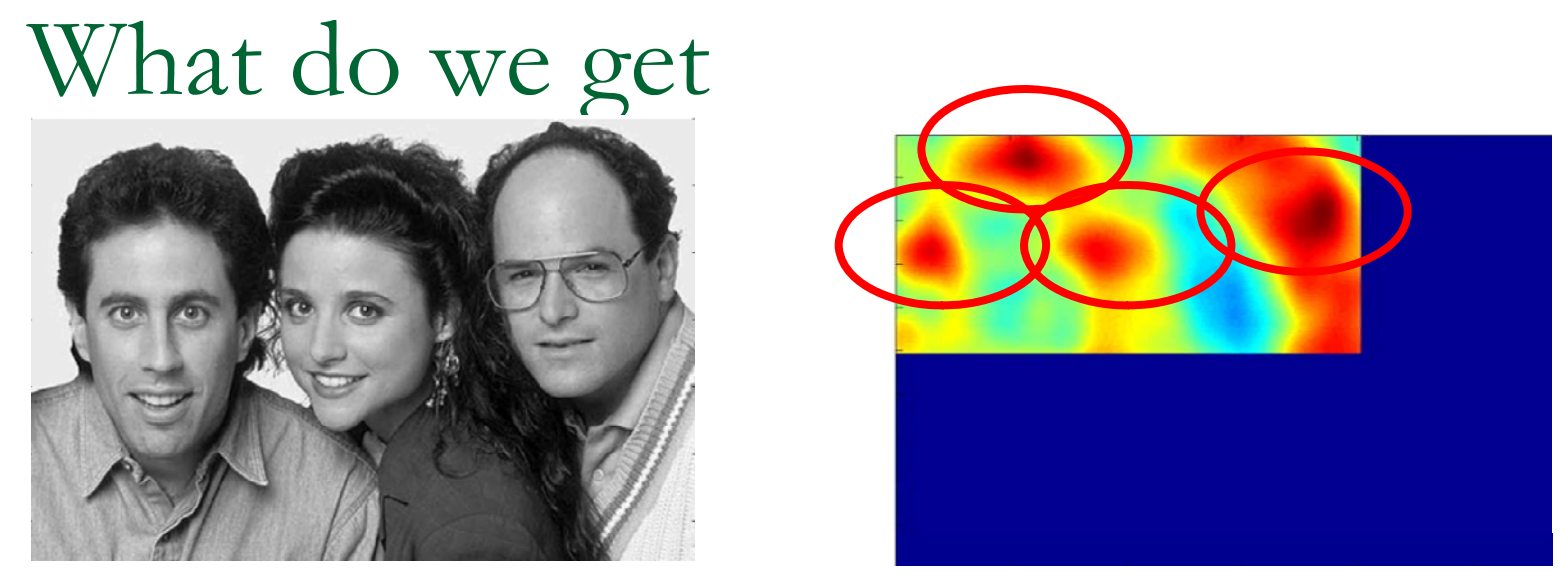

- $\mathcal{L}_{\mathcal{A}}$  The right panel shows the dot product a various loctions
	- **□ Redder is higher** 
		- $\mathbb{R}^n$ The locations of peaks indicate locations of faces!

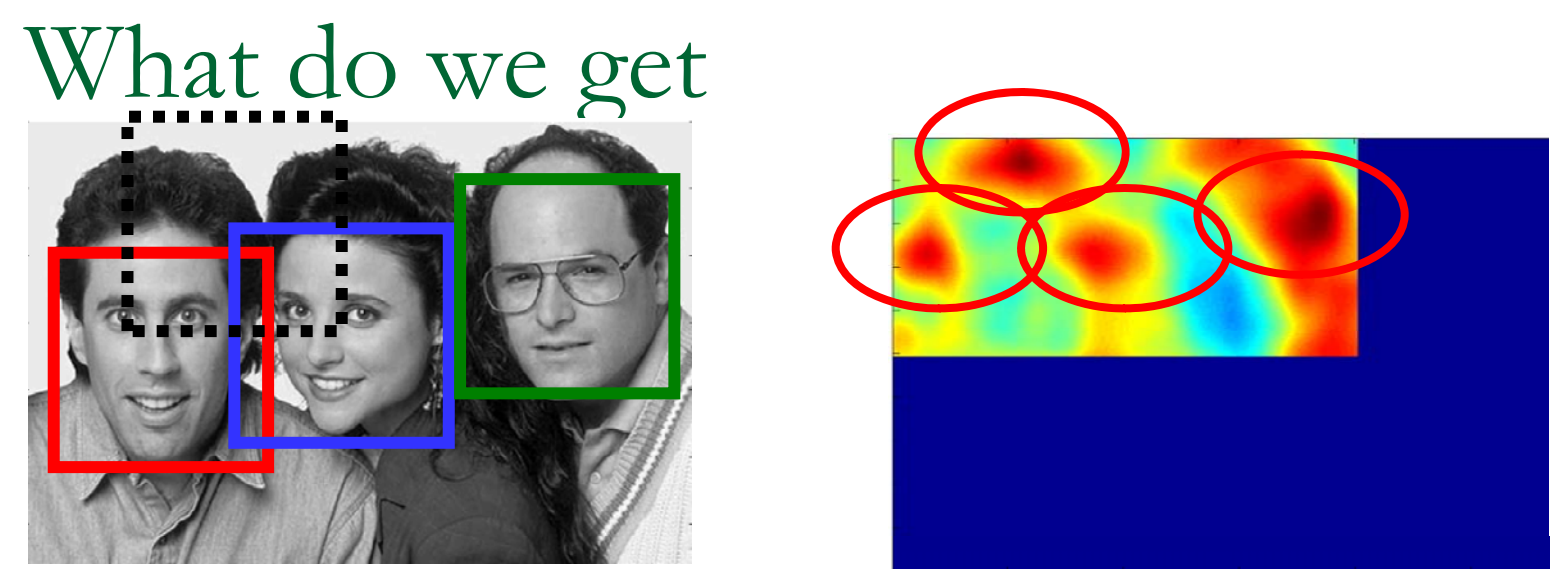

- $\mathbb{R}^3$  The right panel shows the dot product a various **loctions** 
	- $\textcolor{red}{\blacksquare}$  Redder is higher
		- T. The locations of peaks indicate locations of faces!
- $\blacksquare$  Correctly detects all three faces
	- □ Likes George's face most
		- $\mathcal{C}^{\mathcal{A}}$ He looks most like the typical face
- **Also finds a face where there is none!** ,但是,我们的人们就是一个人,我们的人们就是一个人,我们的人们就是一个人,我们的人们就是一个人,我们的人们的人们,我们的人们就是一个人,我们的人们的人们,我们的
	- A false alarm

#### Scaling and Rotation Problems

#### $\mathcal{C}^{\mathcal{A}}$ **Scaling**

- $\Box$ Not all faces are the same size
- □ Some people have bigger faces
- $\Box$  The size of the face on the image changes with perspective
- □ Our "typical face" only represents one of these sizes

#### $\mathbb{R}^n$ Rotation

- $\Box$  The head need not always be upright!
	- T. Our typical face image was upright

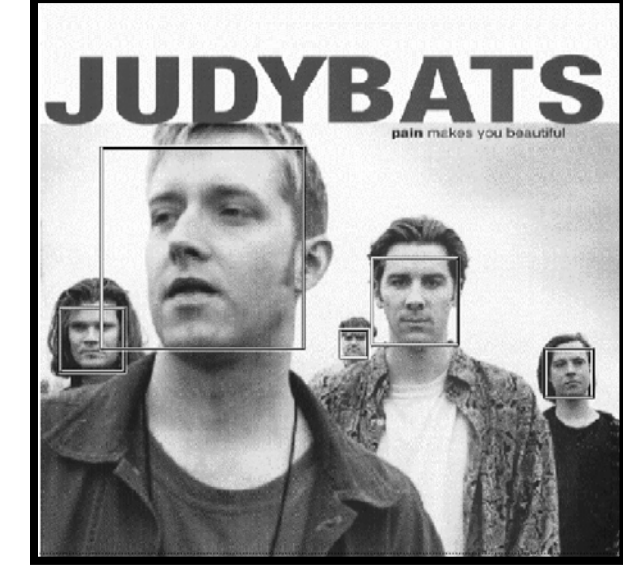

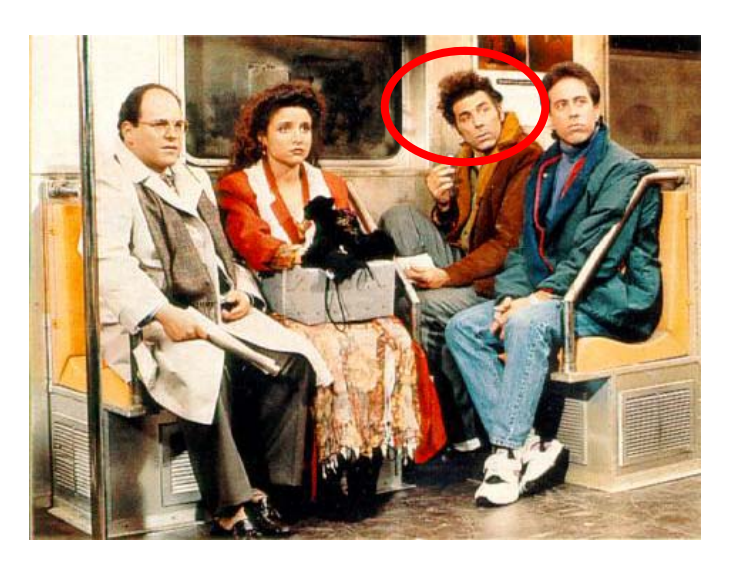

## Solution

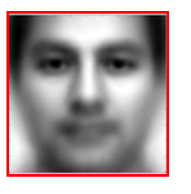

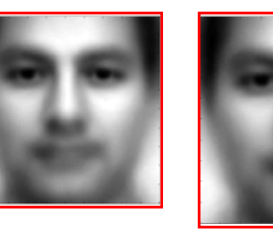

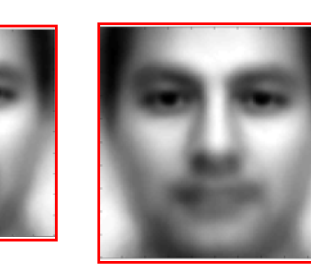

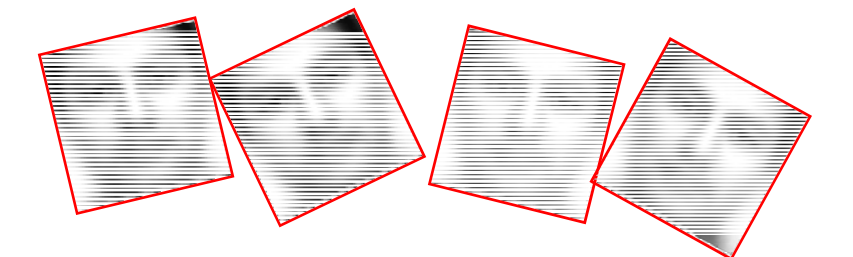

- Create many "typical faces"
	- $\Box$ One for each scaling factor
	- One for each rotation
		- $\blacksquare$  How will we do this?
- **Natch them all**
- $\mathcal{C}^{\mathcal{A}}$  Does this work
	- Kind of .. Not well enough at all
	- $\Box$  $\Box$  We need more sophisticated models

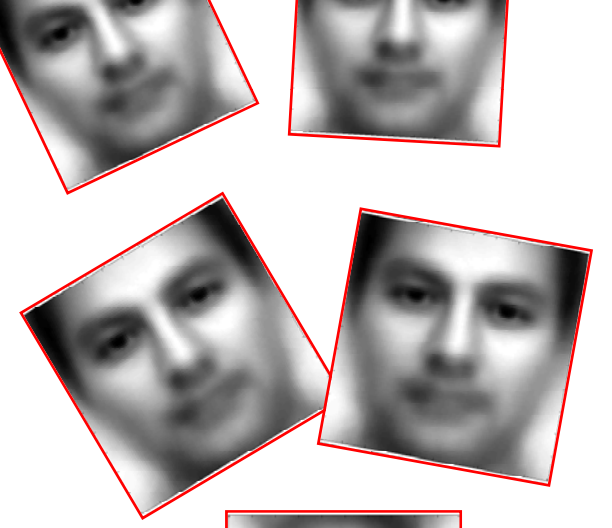

#### Face Detection: A Quick Historical Perspective

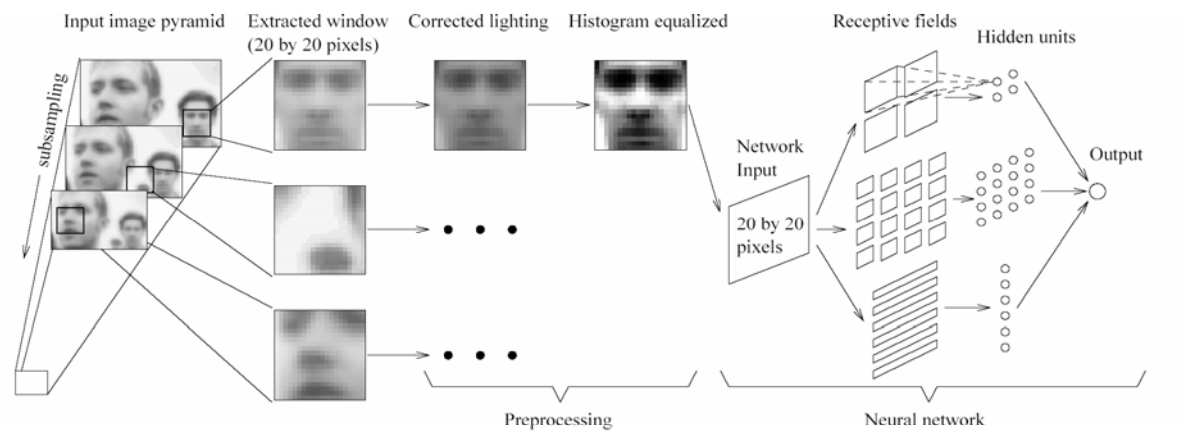

Figure 1: The basic algorithm used for face detection.

- $\mathbb{R}^2$  Many more complex methods
	- $\Box$ Use edge detectors and search for face like patterns
	- $\Box$  Find "feature" detectors (noses, ears..) and employ them in complex neural networks..
- $\mathcal{C}^{\mathcal{A}}$ **The Viola Jones method** 
	- $\Box$ Boosted cascaded classifiers
- But first, what is boosting  $\mathcal{C}^{\mathcal{A}}$

#### And even before that – what is classification?

- $\mathbb{R}^3$  Given "features" describing an entity, determine the category it belongs to
	- Walks on two legs, has no hair. Is this
		- $\mathcal{L}^{\mathcal{A}}$ A Chimpanizee
		- T. A Human
	- □ Has long hair, is 5'4" tall, is this
		- **I** A man
		- T. A woman
	- □ Matches "eye" pattern with score 0.5, "mouth pattern" with score 0.25, "nose" pattern with score 0.1. Are we looking at
		- T. A face
		- T. Not a face?

## Classification

- $\mathcal{C}^{\mathcal{A}}$  Multi-class classification
	- □ Many possible categories
		- $\mathcal{L}^{\mathcal{A}}$ E.g. Sounds "AH, IY, UW, EY.."
		- $\overline{\mathcal{A}}$ E.g. Images "Tree, dog, house, person.."
- **Binary classification** 
	- □ Only two categories
		- T. Man vs. Woman
		- $\mathcal{L}(\mathcal{A})$ Face vs. not a face..
- Face detection: Recast as binary face classification
	- $\Box$  For each little square of the image, determine if the square represents <sup>a</sup> face or not

#### Face Detection as Classification

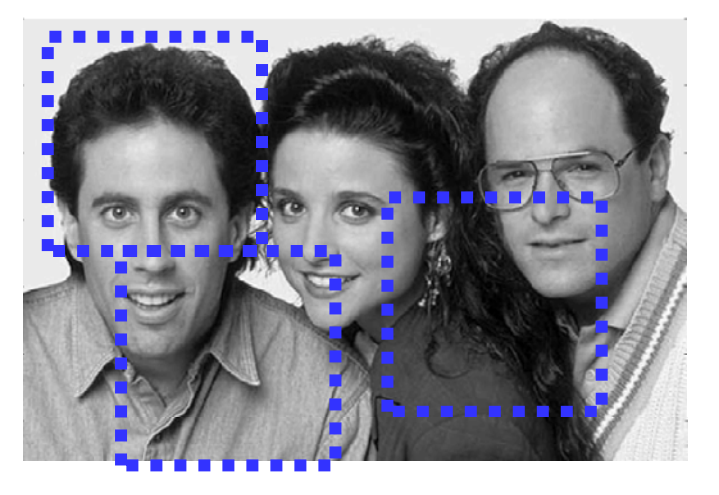

**For each square, run a classifier to find out if itis a face or not**

- $\mathcal{L}_{\mathcal{A}}$ **Faces can be many sizes**
- F. They can happen anywhere in the image
- $\mathcal{L}(\mathcal{A})$  For each face size
	- □ For each location
		- $\overline{\phantom{a}}$  Classify a rectangular region of the face size, at that location, as a face or not a face
- This is <sup>a</sup> series of *binary* classification problems  $\mathcal{C}^{\mathcal{A}}$